شركة مصانع الإقاد  $\mathbf{R}$   $\mathbf{R}$   $\mathbf{R}$   $\mathbf{R}$ 

TOBACCO

 $2015/2/9$  : التاريخ

**Union Tobacco** 

& Cigarette Industries Co.

السادة/ هيئة الأوراق المالية المحترمين عمان ــ المملكة الأربنية الهاشمية

تحية طيبة وبعد،،

 $\ddot{\phantom{a}}$ 

نرجو اعلامكم بأن الهيئة العامة غير العادي والعادي لشركتنا ستعقدان في الســـاعة الثانيـــة عشرة والنصف والواحدة على التوالي من ظهر يوم السبت الموافق 2015/2/28 وذلك فسي قاعة فندق المحيط – ام أذينة – شار ع أرتيريا. كما ونرفق لكم ــ طبأ ـــ البيانات المالية للشركة كما هي بتاريخ 2014/12/31.

وتفضلوا بقبول فائق الإحترام ،،،

شركة مصانع الإتتعار لإنتاج التبغ والسجائر

بورصة عمسان المدائسسرة الإدارية وللآلية الديسسوان  $Y \cdot 10$  فبساط  $9 \cdot 9$ الماقم المتسلسل المسلمات نظم الملسف وكرسك ل عة المختصة <u>، بالتر الايرا و وا</u> اتلكام

– نسخة/ السادة بورصة عمان المحترمين

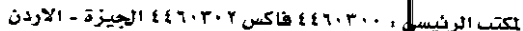

العنوان البريط<mark>ا</mark>ي ، ص.ب ٨٥١٠١٥ عمان ١١١٨٥ الاردن

القوائم المالية الموحدة وتقرير المحاسب القانوني المستقل للسنة المنتهية في ٣١ كانون الأول ٢٠١٤

 $\mathcal{L}_{\mathcal{L}}$ 

القوائم المالية الموحدة وتقرير المحاسب الفانوني المستقل للسنة المنتهية في ٣١ كانون الأولى ٢٠١٤

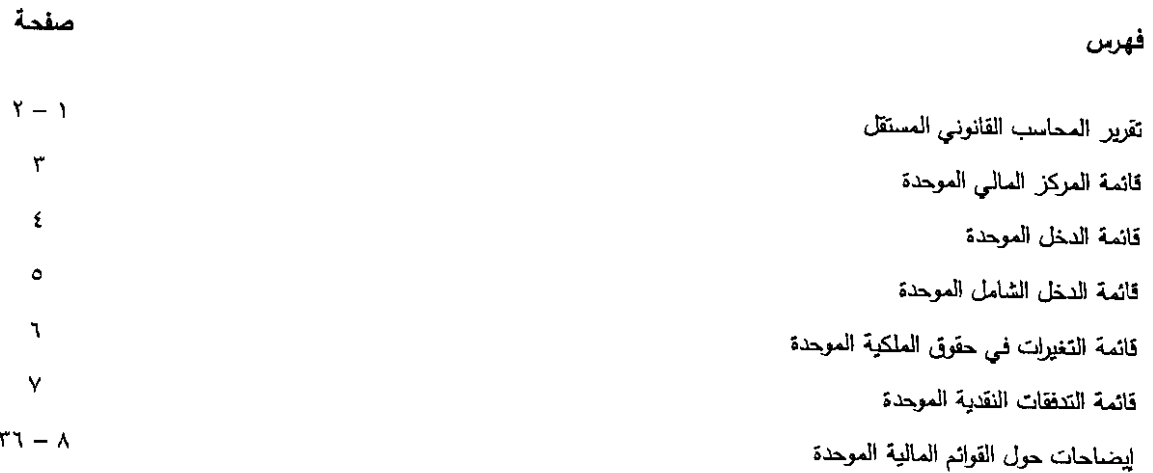

 $\blacktriangledown$ 

غوشة وشركاه

محاسبون قانونيون

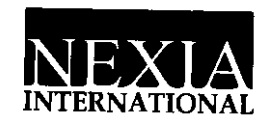

Ghosheh & CO. **Your Professional Partners** 

## تقرير المجاسب القانوني المستقل

الى السادة المساهمين المحترمين شركة مصانع الإتحاد لإنتاج التبغ والسجائر

قمنا بتنقيق القوائم المالية الموحدة المرفقة لشركة مصانع الإتحاد لإنتاج التبغ والسجائر المساهمة العامة المحدودة والتي تتكون من قائمة العركز المالي الموحدة كما في ٣١ كانون الأول ٢٠١٤ وكل من قوائم الدخل والدخل الشامل الموحدة والتغيرات في حقوق الملكية الموحدة والتنغقات النقدية المعرحدة للسنة المنتهية في ذلك التاريخ، وملخص للسياسات المحاسبية الـهامة، ومعلومات تفسيرية اخرى .

#### مسؤولية الإدارة عن البيانات المالية

إن الإدارة مسؤولة عن إعداد هذه القوائم العالية المعوحدة وعرضها بصعورة عادلمة وفقاً للمعايير الدولية للتقارير العالية. وتشعل هذه العسؤولية الاحتفاظ برقابة داخلية حسبما تزاه ضدورياً لغرض إعداد قوائم مالية موحدة خالية من أخطاء جوهرية، سواء كانت ناشنة عن إحتيال أو عن خطأ.

#### مسؤولية المحاسب الفانوني

إن مسؤوليتنا هي إبداء رأي حول هذه القوائم العالية استناداً الـى تدقيقنا وفقاً للمعايير الدولية للتدقيق، وتتطلب تلك المعايير ان نتقيد بمتطلبات قواعد السلوك المهني وان نقوم بتخطيط واجراء التدقيق للحصول على تأكيد معقول فيما اذا كانت القوانم المالية الموحدة خالية من أخطاء جرهرية.

يتضمن التدقيق القيام باجراءات للحصول على بينات تنقيق ثبوتية للمبالغ والافصـاحات فـي القوائم المالية الموحدة ، تستند الاجراءات المختارة الى تقدير المحاسب القانوني ، وبما في ذلك تقييم مخاطر الاخطاء الجوهرية في القوانم المالية الموحدة، سواء كانت ناشئة عن احتيال او عن خطأ . وعند القيام بتقييم تلك المخاطر يأخذ المحاسب القانوني في الاعتبار اجراءات الرقابة الداخلية للشركة والمتعلقة بالاعداد والعرض العادل للقوائع المالية ، وذلك لغرض تصميم اجراءات تنقيق مناسبة حسب الظروف ، وليس لغرض ابداء رأي حول فعالية الرقابة الداخلية في الشركة ويتضمن التدقيق كذلك تقييم ملائمة السياسات المحاسبية المتبعة ومعقولية التقديرات المحاسبية المعدة من الإدارة ، وكذلك نقييم الـعرض الاجمالـي للقوائم المالية الموحدة.

نعتقد ان بينات التدقيق الثبوتية التي حصلنا عليها كافية ومناسبة لتوفير اساساً لرأينا حول التدقيق.

١

## أساس التحفظ

كما هو مبين في ايضاح رقم (٧) حول القوائم المالية الموحدة لم تقم الشركة بتوحيد القوائم المالية لشركة الرافدين لتوزيع التبغ والسجائر ذ.م.م كما في ٣١ كانون الأول ٢٠١٤ مع القوائم العالية للشركة وفقاً لمتطلبات معيار النقارير المالية الدولية رقم (١٠) حيث تبلغ حصة الشركة في رأس مال الشركة المستثمر بها ٥٠% والبالغ ١٠٠.٠٠٠ دينار/حصة.

## الرأى

في رأينا ، باستثناء أثر ما ذكر أعلاه، إن القوائم المالية الموحدة تظهر بصورة عادلة من جميع النواحي الجوهرية ، الوضع المالي لشركة مصانع الإتحاد لإنتاج التبغ والسجائر كما في ٣١ كانون الأول ٢٠١٤ وادائها المالي وتنغقاتها النقدية للسنة المنتهية في ذلك التاريخ وفقاً للمعابير الدولية للتقارير المالية.

#### تقرير حول المتطلبات القانونية

تحتفظ الشركة بقيود وسجلات محاسبية منظمة بصورة أصولية وإن القوائم المالية الموحدة المرفقة والقوائم المالية الموحدة الواردة في تقزير معلِس إدارةِ الشركة منفقة معها ، ونوصمي الهيئة العامة بالمصادقة عليها.

سنان غوشةً إجازة مزاولة رقم (٥٨٠)

عمان– المملكة الأردنية الهاشمية ٢٠١٥ ما ٢٠١

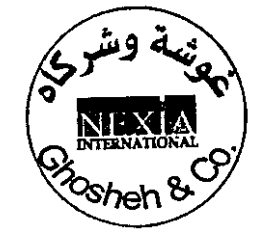

۲

أشركة مصالع الاتحاد لانتاج التبغ والسجائر

# |(شركة مساهمة عامة محدودة)

# فائمة المركز المالي الموحدة

# كما في ٣١ كاتون الأول ٢٠١٤

(بالدينار الأربني<u>)</u>

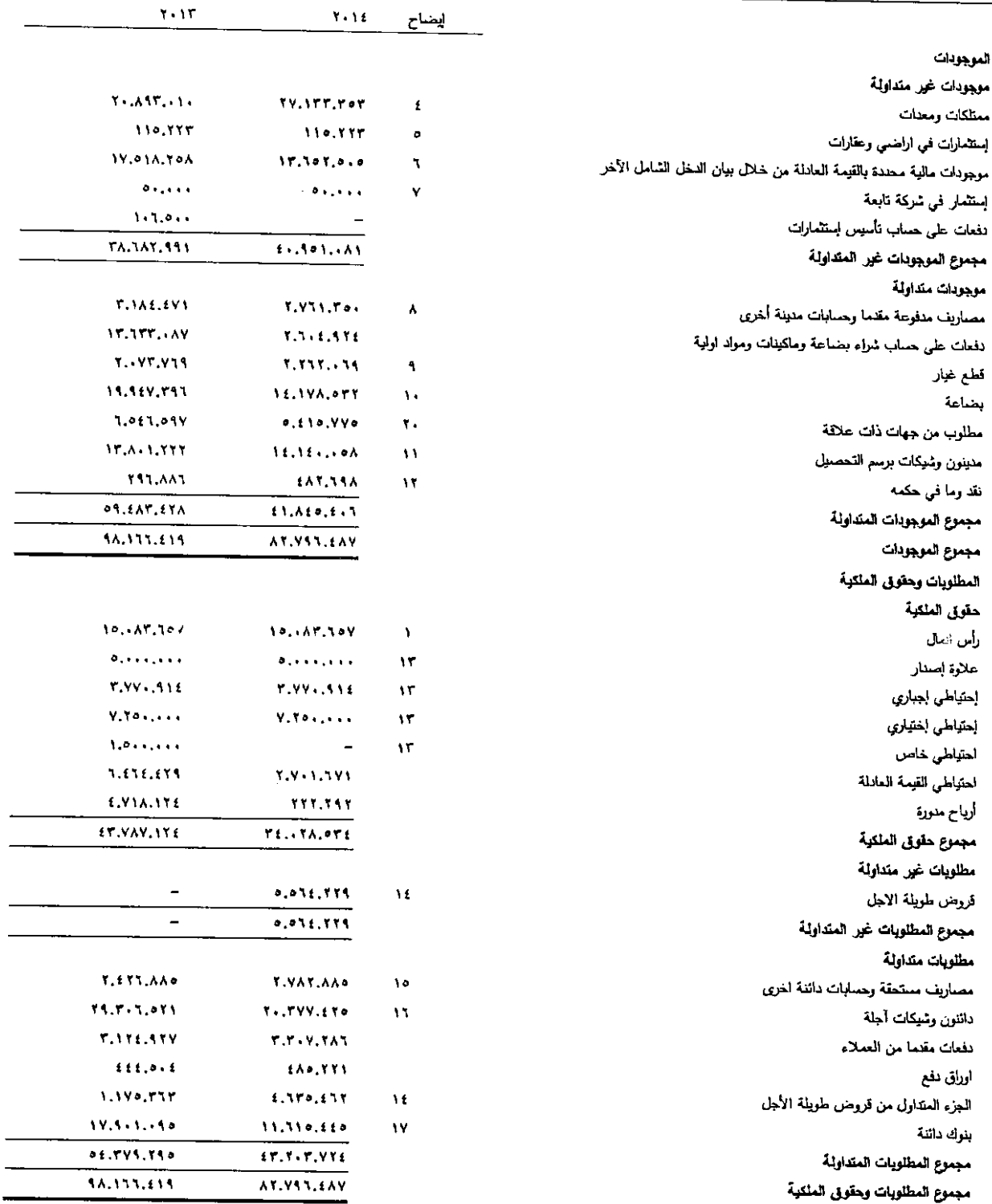

 $\sim 10^{-10}$ 

إن الإيضاحات المرفقة تشكل جزءا لا يتجزأ من هذه القوائم المالية الموحدة

قائمة الدخل الموحدة للسنة المنتهية في ٣١ كانون الأول ٢٠١٤ 

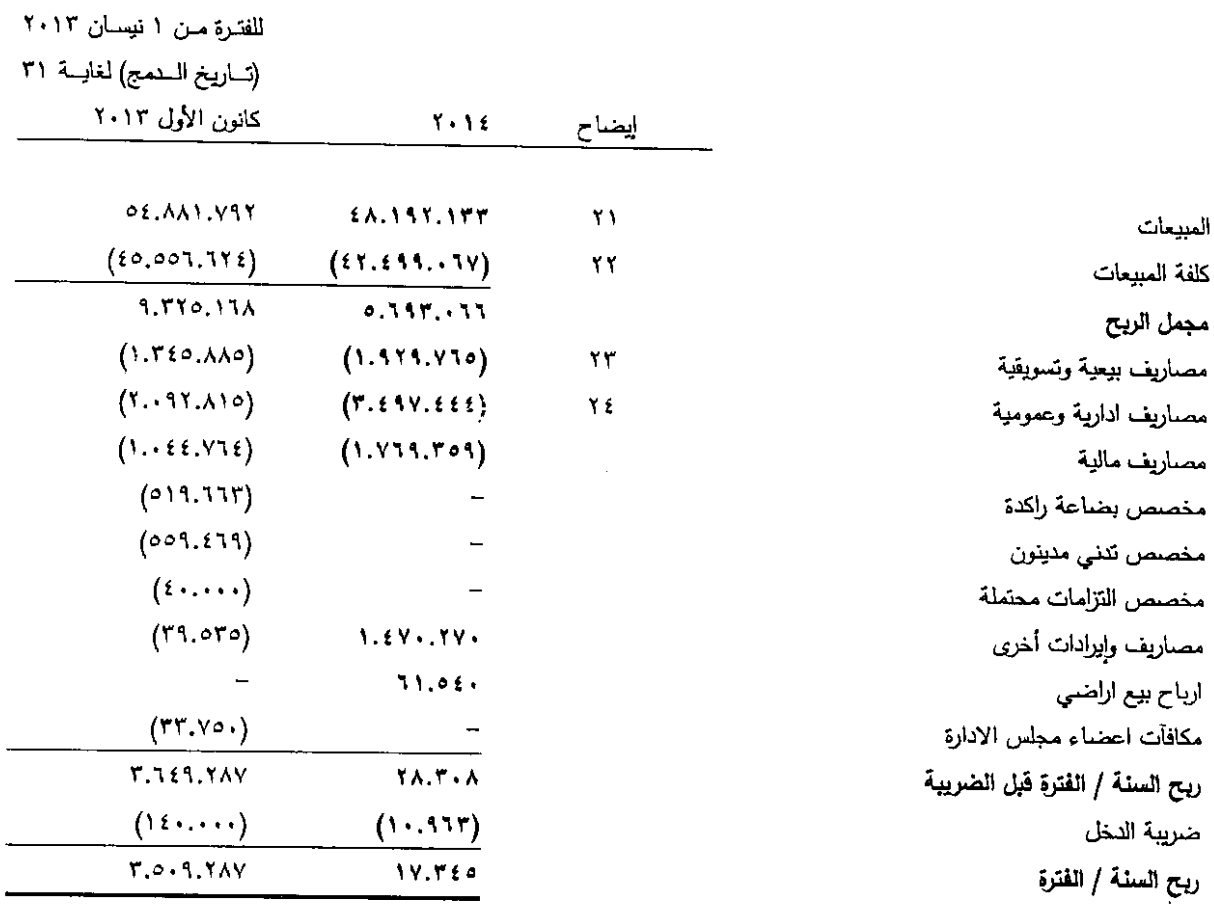

 $\cdot$ 

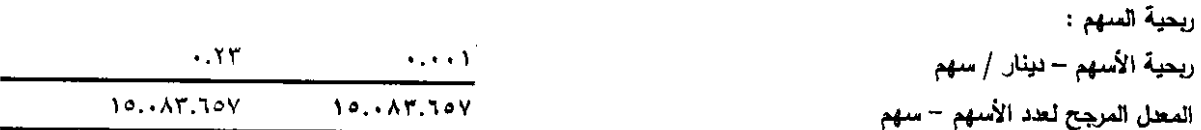

إن الإيضاحات المرفقة تشكل جزءا لا يتجزأ من هذه القوائم المالية الموحدة

قائمة الدخل الشامل الموحدة للسنة المنتهية في ٣١ كانون الأول ٢٠١٤ 

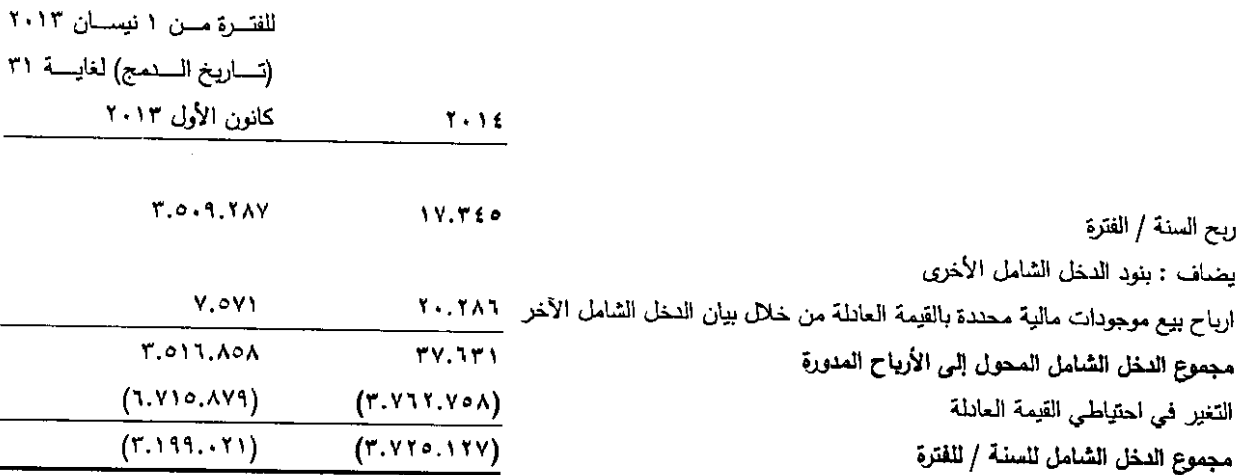

 $\bar{\mathbf{r}}$ 

 $\hat{\mathbf{A}}$ 

إن الإيضاحات المرفقة تشكل جزءا لا يتجزأ من هذه القوائم المالية الموحدة

إن الإيضاحات المرفقة تشكل جزءاً لا يتجزأ من هذه القوائع المالية الموحدة

 $\overline{a}$ 

 $\cdot$ 

 $\ddot{\phantom{1}}$ 

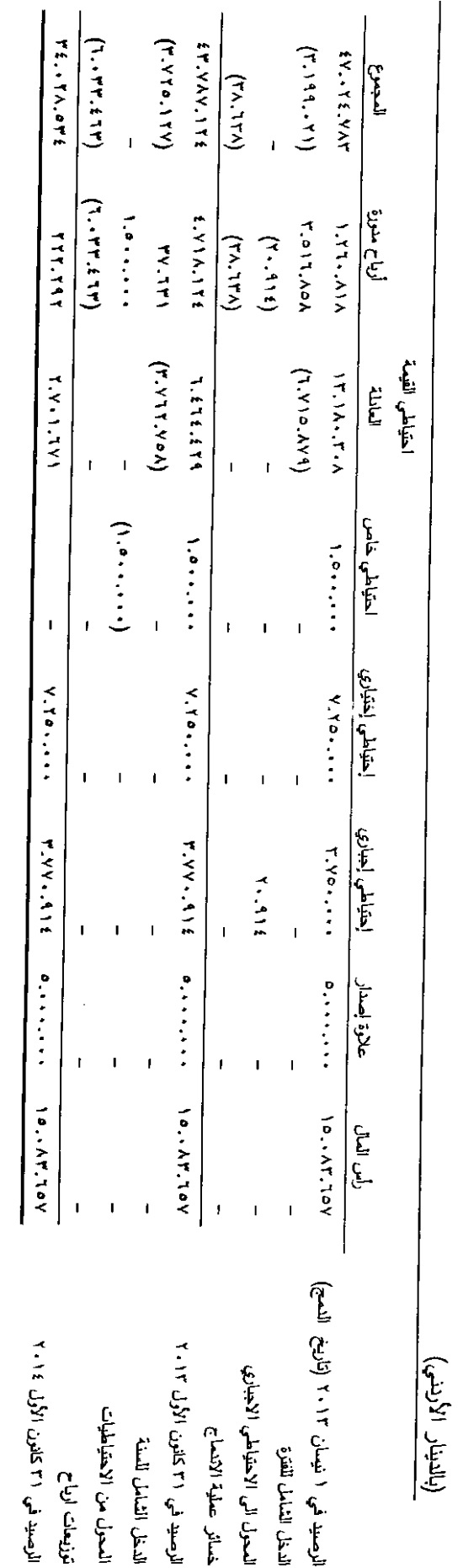

للسنة العنتهية في ١٣ كانون الأول ١٩٠٤ قائمة التغيرات في حقوق الملكية الموحدة

(شركة مساهمة عامة محدودة)

شركة مصاتع الاتحاد لانتاج النبغ والسجائر

شركة مصانع الاتحاد لانناج النبغ والسجائر

(شركة مساهمة عامة محدودة)

فائمة الندفقات النقنية الموحدة

للسنة المنتهية في ٣١ كانون الأول ٢٠١٤

(بالدينار الأربني<mark>)</mark>

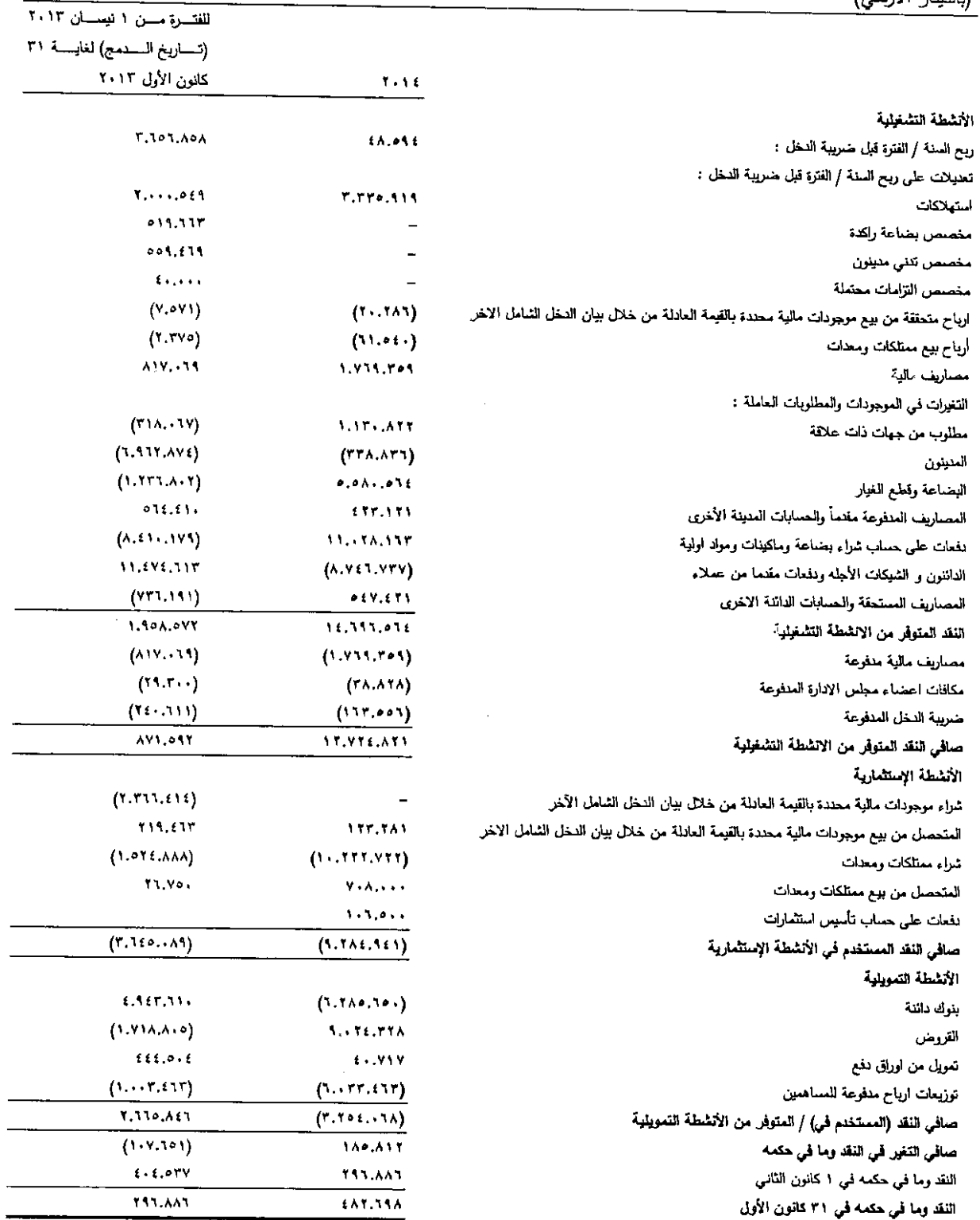

þ

 $\overline{\phantom{a}}$ 

.<br>إن الإيضاحات المرفقة تشكل جزءاً لا يتجزأ من هذه القوائع المالية العوحدة "

ابضاحات حول القوائم المالية الموحدة للسنة المنتهية في ٣١ كانون الأول ٢٠١٤ (بالدينار الأربني)

١ – التكوين والنشاط

إن شركة مصـانـع الإتـحـاد لإنتـاج النتبـغ والسـجائر هـي شـركـة مسـاهـة عامـة مـحـدودة ('الشـركـة') مسـجلة فـي سـجل الشركات المسـاهمـة العامة المحدودة بتاريخ ١٩ تموز ١٩٩٣ نحت رقم (٢٣٢) ، وقد حصلت الشركة على حق الشروع بالعمل بتاريخ ٤ تشرين الثاني .1995

قررت الهيئة العامة للشركة بالإجماع في اجتماعها غير العادي المنعقد بتاريخ ٤ اذار ٢٠١٢ بالموافقة على دمج شركة الاتحاد للصناعات المتطورة مع شركة مصانع الاتحاد لإنتاج التبغ والسجائر اعتبارا من تاريخ ١ نيسان ٢٠١٣ وعلى ان تكون شركة الإتحاد لإنتاج التبغ والسجائر م.ع.م هي (الشركة الدامجة) وشركة الاتحاد للصناعات المتطورة م.ع.م هي (الشركة المندمجة)، هذا وقد وافقت الهيئة العامة في اجتماعها غير العادي للشركتين المندمجتين المنعقد بتاريخ ٢١ أيلول ٢٠١٣ على دمج شركة مصـانع الاتماد لإنتاج النبغ والسجائر المساهمة العامة المحدودة (الشركة الدامجة) مع شركة الاتحاد للصناعات المتطورة المساهمة العامة المحدودة (الشركة المندمجة) بشكل نهائي وتم إعتماد رأس مال الشركة المصرح والمكتتب به والمدفوع الناتج عن عملية الدمج ١٥.٠٨٣.٦٥٧ دينار اربني مقسم الى ١٥٠٠٨٣.٦٥٧ سهم بقيمة اسمية قدرها دينار اربني واحد للسهم وقد نتج عن عملية النمج شطب الشركة المندمجة " شركة الاتحاد للصناعات المتطورة " لدى وزارة الصناعة والتجارة وقد استمرت الشركة الدامجة " شركة مصانع الاتحاد لانتاج التبغ والسجائر ٬ والمسجلة في سجل الشركات المساهمة العامة المحدودة تحت رقع ( ٢٣٢ ) .

يتمثل النشاط الرئيسي الحالي للشركة في إنتاج التبغ والسجائر والتمباك والمعسل وتعبئتها و تصنيعها على اختلاف انواعها واصنافها واعمال الطباعة المتعلقة بها.

إن مركز عمل الشركة الرئيسي في العاصمة عمان.

ايضاحات حول القوائم المالية الموحدة (يتبع) للسنة المنتهية في ٣١ كانون الأول ٢٠١٤ (بالدينار الأردني)

تشمل القوائم المالية المعوحدة للسنة المنتهية في ٣١ كانون الأول على القوائم المالية للشركة والقوائم المالية للشركة التابعة التالية :

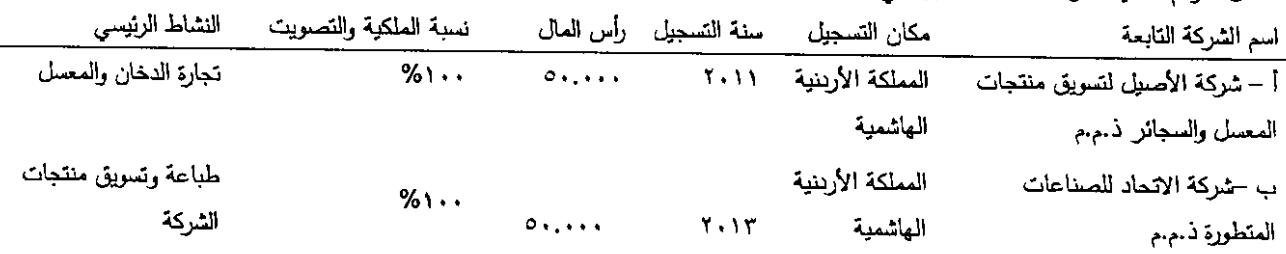

وفقاً لطريقة صافى حقوق العلكية لن تفاصلي الاستثمار كما لِلِّي :--

أ- شركة الاصبل لتسويق منتجات المعسل والسجائر ذ.م.م

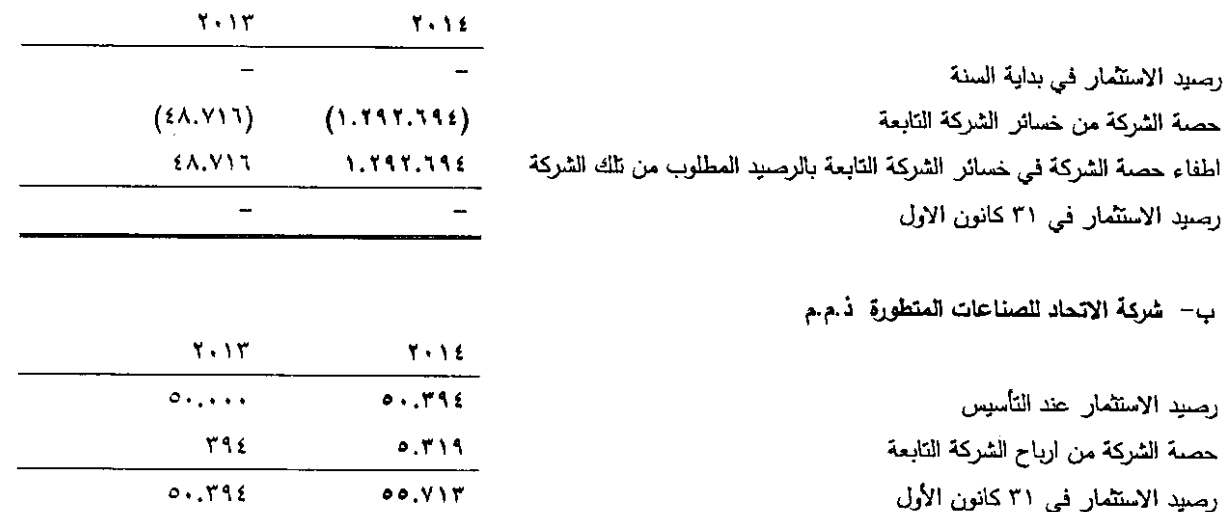

٩

ابضاحات حول القوائم المالية الموحدة (بِتَبِع) للسنة المنتهية في ٣١ كانون الأول ٢٠١٤ (بالدينار الأربني)<br>.

إن ملخص موجودات ومطلوبات الشركات التابعة وأهم بنود الموجودات والمطلوبات كما في ٣١ كانون الأول هي كما يلي:

أ– شركة الاصيل لتسويق منتجات المعسل والسجائر ذ.م.م

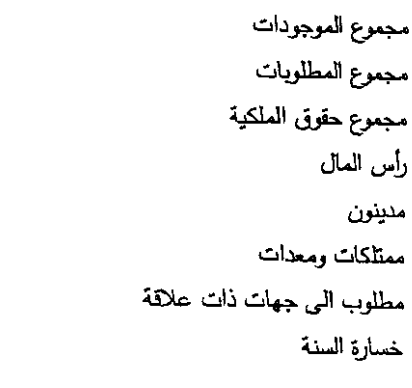

ب– شركة الاتحاد للصناعات المتطورة ذ.م.م

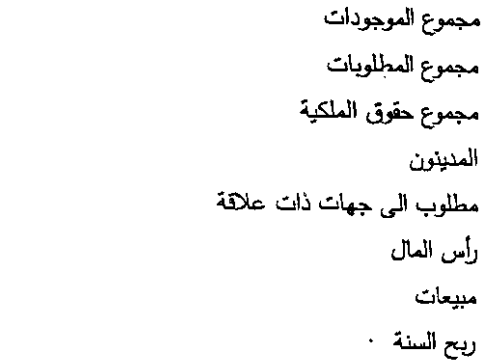

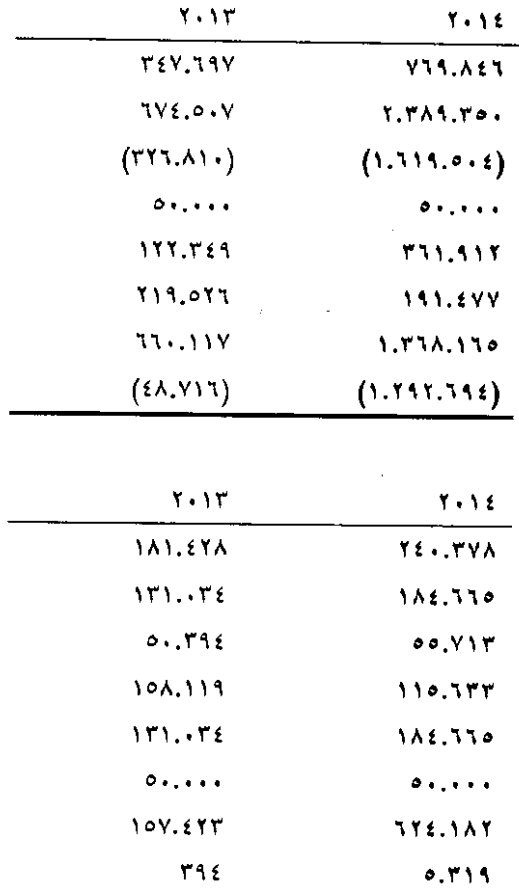

 $\boldsymbol{r}$ 

ايضاحات حول القوائم المالية الموحدة (يتبع) للسنة المنتهية في ٣١ كانون الأول ٢٠١٤ (بالدينار الأربني)

٢ – المعايير الجديدة والتعديلات المصدرة ولكنها لم نصبح سارية المفعول

هنالك عدد من المعايير الجديدة والتعديلات على المعايير والتفسيرات التي لم تصبح سارية المفعول ، ولم يتم تطبيقها عند اعداد هذه البيانات ولا تخطط الشركة تبني هذه المعايير بصورة مبكرة. يسري تطبيقها للفترات السنوية

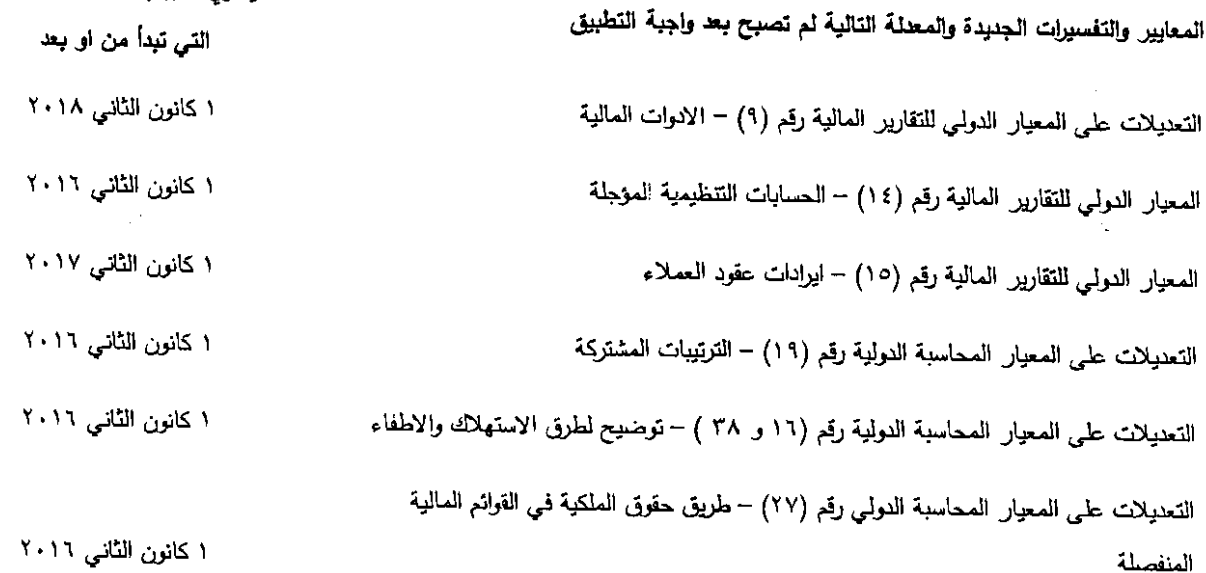

يتوقع مجلس ادارة الشركة ان تطبيق هذه المعابير والتفسيرات خلال الفترات اللاحقة لن يكون لـه أثر مالي جوهري علـى البيانـات الماليـة الموحدة للشركة.

ايضاحات حول الفوائم المالية الموحدة (يتبع) للسنة المنتهية في ٣١ كانون الأول ٢٠١٤ (بالدينار الأريني)

٣– ملخص لأهم السباسات المحاسبية إعداد البيانات المالية تم إعداد البيانات المالية الموحدة بناءاً على المعايير الدولية للتقارير المالية.

أساس التحضير

تم عرض هذه القوائع المالية الموحدة بالدينار الأربنـي لأن غالبية معاملات الشركة تسجل بالدينار .

لقد تم إعداد القوائع العالية الموحدة على أساس مبدأ التكلفة الناريخية ، أما الموجودات المالية والعطلويات المالية فانها تظهر بالقيمة العادلة. ان السياسات المحاسبية الـهامة المتبعة من قبل الشركة هي علـي النـحو النالـي :

أساس توحيد البيانات المالية المرحلية الموحدة

تتألف البيانات المالية المرحلية المعوحدة لشركة مصانع الانحاد لانتاج التبغ والسجائر م.ع.م والشركات التابعة لمها من البيانات المالية الخاصة بالشركة والعنشأت العسيطر عليها من قبل الشركة ( الشركات التابعة.)

تتحقق السيطرة عندما يكون للشركة

- القدرة على التحكم بالمنشأة المستثمر بها.
- نشوء حق للشركة في العواند المتغيرة نتيجة لارتباطها بالمنشأة المستثمر بـها .
- القدرة على التحكم في المنشأة المستثمر بها بغرض التأثير على عوائد المستثمر .  $\sim$

تقوم الشركة بإعادة تقييم ما إذا كانت تسيطر على أي من العنشأت المستثمر بها أم لا، إذا ما كانت الحقانق والظروف تشير إلى حدوث تغيرات على واحد أو أكثر من عناصر السيطرة المشار إليها أعلاه.

عندما نقل حقوق التصويت الخاصة بالشركة في أي من العنشآت المستثمر بها عن أغلبية حقوق التصويت بها، يكون للشركة السيطرة على تلك المنشأة المستثمر بها عندما تكون حقوق التصويت كافية لمدحها قدرة عملية لتوجيه الأنشطة ذات الصلة بالمنشأة المستثمر بها بشكل منفرد.

> تأخذ الشركة بعين الاعتبار كافة الحقانق والظروف ذات الصلة عند تقييم ما إذا كان للشركة حقوق التصويت في المنشأة العستثمر بها أم لا بشكل كافٍ لممنحها السيطرةِ ، تشمل تلك الحقائق والظروف ما يلي:

- حجم حقوق التصويت التي تعتلكها الشركة بالنسبة لحجم ومدى ملكية حاملي حقوق التصويت الأخرين
	- حقوق التصويت المحتملة التي تعتلكها الشركة وحاملي حقوق التصويت الأخرين والأطراف الأخرى  $\bullet$ 
		- الحقوق الناشنة من الترتيبات التعاقدية الأخرى.  $\bullet$
- أية حقانق وظروف اضافية قد تشير إلى أن الشركة لها، أو ليست لديها، القدرة الحالية على توجيه الأنشطة  $\bullet$ ذات الصلة وقت الحاجة لاتخاذ قرارات، بما في ذلك كيفية التصويت في اجتماعات المساهمين السابقة.

ايضاحات حول القوائم المالية الموهدة (يتبع) للسنة المنتهية في ٣١ كانون الأول ٢٠١٤ (بالدينار الأردني)

تبدأ عملية توحيد الشركة التابعة عندما تحصل الشركة على السيطرة على تلك الشركة التابعة، بينما تتوقف تلك العملية عندما تغفد الشركة السيطرة على الشركة التابعة . وعلى وجه الخصوص، يتم تضمين ليرادات ومصاريف الشركة التابعة المستحوذة أو العستبعدة خلال السنة في بيان الدخل الموحد وبيان الدخل الشامل الموحد من تاريخ حصول الشركة على السيطرة حتى التاريخ الذي تنقطع فيه سيطرة الشركة على السركة النابعة.

إن الربح أو الخسارة وكل عنصر من عناصر الدخل الشامل الأخرى موزعة على مالكي الشركة ومالكي الحصص غير المسيطرة ، إجمالي الدخل الشامل للشركة التابعة موزع على مالكي الشركة والأطراف غير المسيطرة حتى لو أدى نلك إلى حدوث عجز في أرصدة الأطراف غير المسيطرة.

حيثما لزم الأمر ، يتم إجراء تعديلات على البيانات المالية للشركات التابعة لكي تتلانم سياساتها المحاسبية مع تلك المستخدمة من قبل الشركة الأم.

يتع إستبعاد جميع المعاملات بما في ذلك الأصول والالتزامات وحقوق الملكية والأرباح والمصاريف والتدفقات النقدية الناتجة عن المعاملات الداخلية بين الشركة والشركات التابعة عند التوحيد.

الموجودات المالية المحددة بالفَيمة العادلة من خلال بيان الدخل الشامل

يتم تصنيف الموجودات المالية بالقيمة العادلة من خلال بيان الدخل عندما تكون مقتناه لغرض المتاجرة أو اختيرت لكي تصنف كذلك. يتم تصنيف الموجودات المالية بغرض المناجرة إذا:

- تم إقتنائها بشكل أساسي بهدف بيعها في المستقبل القريب.
- تمثل جزء من محفظة أدوات مالية معلومة تديرها المجموعة وتشتمل على نمط فعلمي لأداة مالية تحقق أرباح علمي المدى العصير ،
	- تمثَّل مشتَقَة مالية لكنها غير مصنفة أو فعالة كأداة تحوط.
- يمكن تصنيف الموجودات المالية، غير تلك المحتفظ بها بغرض المتاجرة، كموجودات مالية بالقيمة العادلة من خلال بيان الدخل عند التسجيل المبدني إذا:
- كان مثل هذا التصنيف يزيل أو يقلل بصورة كبيرة أي قياس أو احتساب غير متسق والذي من العمكن أن ينتج فيما لو لم يتم التصنيف على هذا النحو.
- كان الموجود العالمي يعثل جزءٍ من مجموعة الموجودات العالية أو العطلويات العالية أو كلاهما، والتي يتم إدارتها وتقدير أدائها على أساس القيمة العادلة، طبقاً لإدارة المخاطر أو إستراتيجية الاستثمار العوثقة لدى الشركة حيث بتع الحصول على المعلومات حول مجموعة الموجودات المالية أو المطلوبات المالية داخلياً بناءً على هذا الأساس:
	- كان العوجود المعالمي يمثل جزء من حقد يحتوي على مشتق متضمن واحد أو أكثر ، وأن معيار المحاسبة رقم (٣٩) الأدوات المالية :الاعتزاف والقياس يسمح للعقد الكلي المجمع( الموجود أو )IAS( الدولي المطلوب )بتصنيفه كموجودات مالية معرفة بالقيمة العادلة من خلال بيان الدخل.

تظهر الموجودات المالية بالقيمة العادلة من خلال بيان الدخل بقيمتها العادلة ويتم الاعتراف بأي ربح أو خسارة ناتجة عن إعادة التقييم في الأرباح والخسائر .

يتضمن صافي الربح أو الخسارة أي توزيعات للأرباح أو فائدة مستحقة من الأصل المالي ويتع إنراجها في بيان الدخل.

ابضاحات حول القوائم المالية الموحدة (يتبع) للسنة المنتهية في ٣١ كانون الأولى ٢٠١٤ (بالدينار الأردني)

# الموجودات المالية المحددة بالقيمة العادلة من خلال بيان الدخل الشامل الآخر

تصنف الأسهم المدرجة المملوكة للشركة والتي يتم تداولها في سوق مالي نشط كعوجودات مالية – متاحة للبيع ويتم إدراجها بالقيمة العادلة كما تعتلك المجموعة استثمارات فـي أسـهم غير مدرجة والتـي لا يتم تداولـها فـي(AFS) أسـواق نشطة ولكنـها مصـنفة كذلك كموجودات مالية متاحة للبيع ومسجلة بالقيمة العادلة، وذلك لاعتقاد الإدارة بأمكانية قياس القيمة العادلمة لها بطريقة موثوقة بيتم إدراج الأرباح والخسائر الناتجة عن التغير في القيمة العادلة ضمن بنود الدخل الشامل الأخرى والتي يتع إضافتها إلى بند التغيرات المتراكمة في القيمة العادلة للاستثمارات ضمن حقوق الملكية بأستثناء خسائر الإنخفاض في القيمة والتي يتم إدارجها ضمن الارباح والخسائر . في حال إستبعاد الإستثمار أو وجود إنخفاض في قيمته بشكل محدد، فأن الأرباح أو الخسائر نتيجة تقييمه سابقأ والعثبتة ضمن إحتياطي إعادة تقييم إستثمارات يتم إدراجها ضمن بيان الدخل.

يتم الإعتراف بأي ايرادات توزيعات أرباح الإستثمارات – العتاحة للبيع عند نشوء حق للشركة بأستلام دفعات عن توزيعات أرباح من تلك الإستثمارات.

#### المبيعات

تتحقق المعبيعات عند تسليم البضاعة للعملاء وإصدار الفاتورة وتظهر بالصافى بعد الخصم النتجاري أو خصم الكميات.

#### المصاريف

تتكون مصـاريف البيـع والتسويق بشكل رئيسـي من التكاليف المنفقة لتسويق وبيـع منتجات الشركة . ويتم تصنيف المصـاريف الأخرى كمصاريف إدارية وعمومية.

تتضمن المصاريف الإدارية والعمومية المصاريف المباشرة وغير المباشرة والتي لاتتعلق بشكل مباشر بتكاليف الإنناج وفقأ للمعابير المحاسبية المتعارف عليها . ويتم توزيع المصاريف إذا دعت الحاجة لذلك بين المصاريف الإدارية والعمومية وكلفة المبيعات على أساس ثابت.

#### النقد وما في حكمه

يتضمن النقد وما في حكمه ، النقد والودائع تحت الطلب والإستثمارات ذات السبولة العالية التي يمكن تسييلها خلال فترة ثلاثة شهور أو أقل.

#### الذمم المنينة

تسجل الذمم المدينة بالمبلغ الاصلي بعد تتزيل مخصص لقاء المبالغ المقدر عدم تحصىلها ، يتم تكوين مخصص تدني الذمم المدينة عندما يكون هناك دليل موضوعي يشير إلى إحتمالية عدم التمكن من تحصيل الذمم المدينة.

ايضاحات حول القوائم المالية الموحدة (يتبع) للسنة المنتهية في ٣١ كانون الأول ٢٠١٤ (بالدينار الأرنني)

#### مخصص تش منبئون

تقوم الإدارة بتقدير مدى قابلية تحصيل الذمم المدينة ويتم تقدير مخصص تدنى المدينون بناءً على الخبرة السابقة والبيئة الاقتصادية السائدة.

#### البضاعة وقطع الغيار

يتم اظهار البضاعة الجاهزة بسعر الكلفة أو صافي القيمة البيعية، أيهما اقل، ويتم تحديد الكلفة للبضاعة الجاهزة على أساس طريقة المتوسط المرجح والتي تتضمن كلفة المواد الأولية والعمالة والمصاريف الصناعية المباشرة، ونسبة محددة من المصاريف الصناعية غير المباشرة، في حين يتع اظهار المواد الخام والبضاعة تحت التصنيع وقطع الغيار والمواد الأخرى بالتكلفة ويتم تحديد التكلفة على أساس الكلفة الوسطية المتحركة.

#### الإستثمارات في الأراضي والعقارات

تتمثل الأراضمي المستملكة في قيمة الأراضمي التي يتع الحصول عليها من العملاء مقابل تحصيل الديون المستحقة عليهم للشركة ، ويتع عرض وتصنيف هذه الأرلضـي من قبل ادارة الشركة على انها استثمارات في أراضـي مستملكة ضمن الموجودات غير المتداولة.

تظهر الإستثمارات في الأراضـي بالتكلفة (حسب معيار الدولـي رقم ٤٠) حيث خيرت الشركة حسب المعيار بقيد استثماراتها العقارية إما بالتكلفة أو بالقيمة العادلة شريطة أن لا يكون هناك أي عانق يحول دون القدرة على تحديد قيمة الاستثمارات العقارية بشكل موثوق، وقد اختارت إدارة الشركة التكلفة لقيد استثمارتها في الأراضي.

#### انخفاض قيمة الموجودات المالية

بتاريخ كل قائمة مركز مالي، يتم مراجعة قيم الموجودات المالية ، لتحديد إن كان هنالك مايشير إلى إنخفاض في قيمتها.

أما بالنسبة الى الموجودات المالية مثل الذمم المدينة التجارية والموجودات المقيمة فردبأ على أنها غير منخفضة القيمة ، فيتم تقييمها لانخفاض القيمـة علـى أسـاس جمـاعـي . إن الدليل الموضـوعـي للإنخفاض بقيمـة مـحفظـة الـذمم المدينـة قد يشمل الـخبرة الممابقة للشركـة فيما يخص تحصيل الدفعات ، والزيادة في عدد الدفعات المتأخرة للمحفظة والتي تتعدى معدل فترة الإستدانة كما قد يشمل التغيرات الملحوظة في الأوضاع الإقتصادية المحلية والعالمية المترابطة مع تعثر الذمم الداننة .

يتم تخفيض القيمة المدرجة للأصل المالمي بمبلغ خسارة الإنخفاض بالقيمة مباشرة ، وذلك لكافة الأصول المالية بإستثناء الذمم المدينة التجارية ، حيث تم تخفيض القيمة المدرجة من خلال إستعمال حساب مخصصات. عندما تعتبر إحدى الذمم المدينة غير قابلة للتحصيل يتم عندها شطب مبلغ الذمة والمبلغ المقابل في حساب المخصصيات .

يتم الإعتراف بالتغيرات في القبِمة المدرجة لحساب المخصصات في قائمة الدخل الشامل الموحدة.

فيمـا يتعلق بـأنوات حقوق الملكية المتاحـة للبيـع ، لايتم عكس خسـائر الإنـخفاض بالقيمـة المعتزف بـها سـابقأ من خـلال قائمـة الدخل الشامل الموحدة. إن أي زيادة في القيمة العادلة تأتي بعد خسارة إنخفاض يتم الإعتراف بها مباشرة في بيان حقوق الملكية.

ابضاحات حول القوائم المالية الموحدة (يتبع) للسنة المنتهية في ٣١ كانون الأولى ٢٠١٤ (بالدينار الأردني)

### الغاء الاعتراف

تقوم الشركة بالغاء الإعتراف بأصل مالي فقط عند إنتهاء الحقوق التعاقدية المنعلقة باستلام التدفقات النقدية من الأصل المالي. وبشكل جوهري كافـة مـخـاطر ومـنـافـع الملكيـة إلـى منشـأة أخـرى . أمـا فـي حالـة عدم قيـام الشـركـة بتحويـل أو الإحتفاظ بشكل جـوهري بمخاطر ومنافع الملكية وإستمرارها بالسيطرة على الأصل المحول فإن الشركة تقوم بالإعتراف بمصنتها المستبقاة في الأصل المحول والعطلويات المتعلقة بـه فـي حدود المبـالـغ المتوقـع دفعهـا. أمـا فـي حالـة لِحتفـاظ الشـركـة بشكل جوهري بكافـة مخـاطر ومنـافع الملكيـة للأصل المحول، فإن الشركة تستمر بالاعتراف بالأصل المالي .

#### الممتلكات والمعدات

تظهر الممتلكات والمعدات بالكلفة بعد نتزيل الإستهلاكات المتراكمة ، تعتبر مصـاريف الإصـلاح والصـوانـة مصـاريف ايراديـة ، ويجري احتساب الاستهلاكات على اساس الحياة العملية المقدرة للممتلكات وبالك بإستعمال طريقة القسط الثابت. إن معدلات الاستهلاك للبنود الرئيسية لهذه الموجودات هي على النحو الآتي :

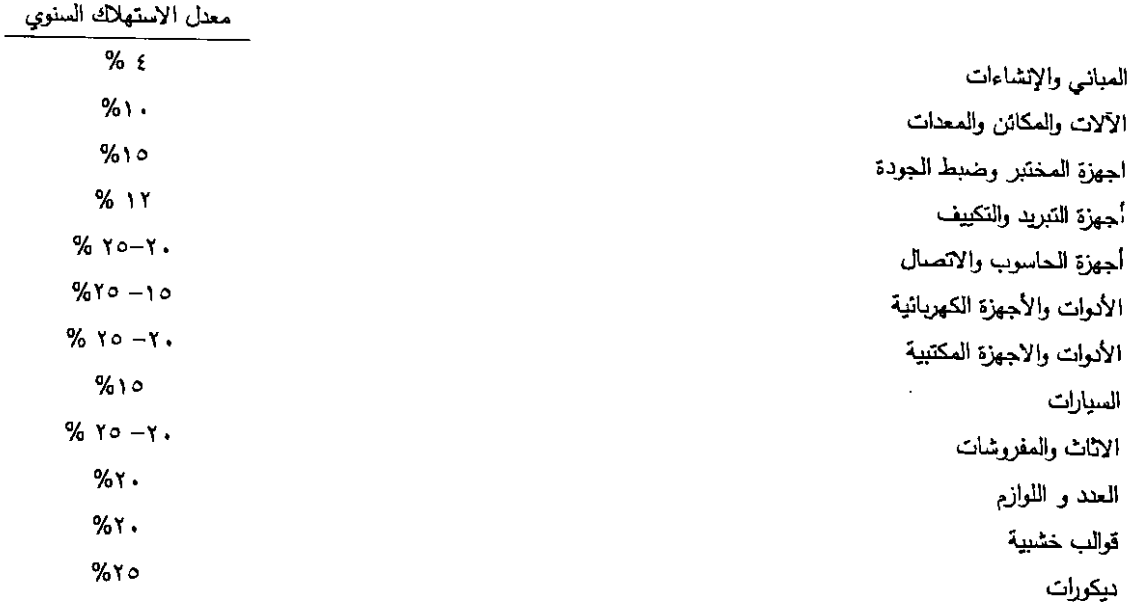

يتم مراجعة العمر الإنتاجي وطريقة الإستهلاك بشكل دوري للتأكد من أن طريقة وفترة الإستهلاك نتناسب مع العنافع الاقتصادية المتوقعة من الممتلكات والمعدات.

يتم اجراء اختبار لتنني القيمـة التـي تظهر بـها الممتلكات والمعدات فـي قائمـة المركـز المـالـي الموحده عند ظهور أي أحداث أو تغيرات في الظروف تظهر أن هذه القيمة غير قابلة للإسترداد. في حال ظهور أي مؤشر لتنذي القيمة، يتم إحتساب خسائر تنني تبعاً لسياسة تدنى قيمة الموجودات.

عند أي إستبعاد لاحق للممتلكات والمعدات فإنه يتم الإعتراف بقيمة المكاسب أو الخسارة الناتجة، التي تمثل الفرق ما بين صافي عوائد الإستبعاد والقيمة التي تظهر بها الممتلكات والمعدات في قائمة المركز المالي، مجمل الربح والخسارة.

ابضاحات حول الفوائم المالية الموحدة (بِتبع) للسنة المنتهية في ٣١ كانون الأول ٢٠١٤ (بالدينار الأردني)

# أنخفاض فيمة الموجودات غير المتداولة

تعمل الشركة في تاريخ كل قائمة العركز المالي الموحدة على مراجعة القيم المدرجة لموجوداتها وذلك لتحديد إن كان هنالك ما يشير إلى أن هذه العوجودات قد تعرضت إلى خسائر انخفاض القيمة. إذا وجد ما يشير إلى ذلك يتم تقدير القيمة القابلة للإسترداد للأصل وذلك لتحديد خسائر إنخفاض القيمـة (إن وجنت). في حال عدم التمكن من تقدير القيمـة القابلـة لإسترداد لأصـل مـحدد، تقوم الشركـة بتقدير القيمة للإسترداد للوحدة المنتجة للنقد التي يعود اليها الأصل نفسه. عندما يمكن تحديد أسس توزيع معقولة وثابتة، يتم توزيع الأصول المشتركة إلى وحدات منتجة للنقد محددة، أو يتم توزيعها إلى أصـغر مجموعة من الوحدات المنتجة للنقد التي يمكن تحديد أسس توزيع معقولة وثابتة لـها.

إن القيمة القابلة للإسترداد هي القيمة العادلة للأصل ناقصاً تكلفة البيع أو القيمة في الاستخدام، أيهما أعلى.

في حال تقدير القيمـة القابلـة للإسترداد لأصـل ( أو لوحدة منتجـة للنقد) بمـا يقل عن القيمـة المدرجـة، يـتم تخفيض القيمـة المدرجـة للأصل (الوحدة المنتجة للنقد) إلى القيمة القابلة للإسترداد. يتم الإعتراف بخسائر الإنخفاض مباشرة في قائمة الدخل الشامل الموحدة ، إلا إذا كان الاصل معاد تقييمه فيئم عندها تسجيل خسائر الإنخفاض كتنزيله من مخصص إعادة التقييم.

في حالَّه استرجاع خسائر إنخفاض القيمة تتم زيادة القيمـة المدرجـة للأصل ( الوحدة المنتجـة للنقد) إلى القيمـة العادلـة القابلـة للإسترداد، بحيث لا نزيد القيمة المدرجة المعدلمة عن القيمة المدرجة للأصل ( الوحدة المنتجة للنقد) فيما لو لع يتع إحتساب خسائر انخفاض القيمة في السنوات السابقة. يتم تسجيل استرجاع خسائر إنخفاض القيمة المباشرة في الربح أو الخسارة إلا إذا كان الأصل قد تم تسجيله بالقيمة المعاد تقييمها وفي هذه الحالة يتم تسجيل استرجاع مسائر انخفاض القيمة كزيادة في مخصص إعادة التقييم.

#### النمم الدائنة والمستحقات

يتم الإعتراف بالذمم الدائنة بقيمة الالتزام مقابل الخدمات المستلمة سواء صدرت بها فواتير ام لا سواء تمت أو لم تتم العطالبة بها من قبل المورد.

## ضريبة الدخل

تخضع الشركة لنص القانون المؤقت لضريبة الدخل لسنة ٢٠٠٩ وتعديلاته اللاحقة والتعليمات الصادرة عن دائرة ضريبة الدخل في المعلكة الأربنية الهاشمية، ويتم الاستدراك لها وفقاً لمبدأ الإستحقاق. يتم إحتساب مخصص الضريبة على اساس صافي الربح المعدل. وتطبيقاً للمعيار المحاسبي الدولي رقم (١٢) فإنه قد يترتب للشركة موجودات ضريبية مؤجلة ناتجة عن الفروقات المؤقتة بين القيمة المحاسبية والضربية للموجودات والمطلوبات والمتعلقة بالمخصصات ، هذا ولم يتم إظهار تلك الموجودات ضمن القوائم المالية المرفقة حيث أنها غير جوهرية.

#### تحويل العملات الأجنبية

يتع تحويل المعاملات بالعملة الأجنبية الى الدينار الأربنيي عند إجراء المعاملة، ويتم تحويل الموجودات والمطلوبات المالية بالعملات الأجنبية في تاريخ قائمة المركز المالي الموحدة الى الدينار الأريني بالأسعار السائدة في ذلك التاريخ ان الأرباح والخسانر الناتجة عن التسوية أو تحويل العملات الأجنبية يتم ادراجها ضمن قائمة الدخل الشامل الموحدة.

أيضاحات حول القوائم المالية الموحدة (يتبع) للسنة المنتهية في ٣١ كانون الأول ٢٠١٤ (بالدينار الأردني)

## المخصصات

يتم تكوين المخصصات عندما يكون على الشركة أي التزام حالي (قانوني أو متوقع) ناتج عن أحداث سابقة والتي تعتبر تكلفة سدادها محتملة ويمكن تقديرها بشكل موثوق.

يتم قياس المخصصات حسب أفضل التوقعات للبدل المطلوب لمقابلة الإلتزام كما بتاريخ قائمة المركز المالي الموحدة بعد الأخذ بعين الإعتبار المخاطر والأمور غير الموكدة المحيطة بالإلتزام. عدما يتم قياس المخصص باستخدام التدفقات النقدية المقدرة لسداد الإلتزام الحالي، فإنه يتم الإعتراف بالذمة المدينة كموجودات في حالة كون استلام واستعاضمة المبلغ مؤكدة ويمكن قياس المبلغ بشكل مونوق.

#### استخدام التقديرات

إن إعداد القوائم المالية وتطبيق السياسات المحاسبية يتطلب من إدارة الشركة القيام بتقديرات واجتهادات تؤثر في مبالغ العوجودات والعطلويـات الماليــة والإقصــاح عـن الالتزامــات المحتملــة، كمــا أن هـذه التقـديرات والاجتـهـادات تـؤثر فــي الايـرادات والمصــاريف والمخصصيات، وكذلك التغيرات في القيمة العائلة التي تظهر ضمن قانمة الدخل الشامل وبشكل خاص يتطلب من إدارة الشركة إصدار أحكام واجتهادات هامىة لتقدير مبالغ التدفقات النقديـة المستقبلية وأوقاتهـا، إن التقديرات المذكورة مبنيـة بالضمرورة علـي فرضيات وعوامل متعددة لها درجات متفاوتة من التقدير وعدم التيقن وأن النتائج الفعلية قد تختلف عن التقديرات ونلك نتيجة التغيرات الناجمة عن أوضاع وطروف تلك النقديرات في المستقبل.

إننا نعتقد بأن تقديراتنا ضمعن القوائع المالية معقولة ومفصلة على النحو التالمي :

– مخصص إلتزامات محتملة حيث يتم أخذ مخصصات لمواجهة أية إلتزامات قضائية إستنادأ لرأي المستشار القانوني للشركة. – مخصص تدني المدينون حيث يتم مراجعة مخصص الديون ضمن الأسس الموضوعة من قبل الإدارة ومعايير التقارير المالية الدولية ويتم إحتساب المخصص وفقأ للأسس الاكثر تشدداً.

– يتم إثبات خسارة تدنى الإستثمارات في الأراضـي ، إن وجدت، إعتماداً على تقييمات عقاريـة حديثـة ومعتمدة من قبل مقدر و/أو مقدرين معتمدين لغايات إثبات خسارة التدنى ويعاد النظر في ذلك التدني بشكل دوري.

– تقوم الإدارة بمراجعة دورية للموجودات المالية والتي تظهر بالكلفة لتقدير اي تند<sub>ي</sub> في قيمتها ويتم أخذ هذا التدني في فاتمة الدخل الشامل الموحدة للفترة.

– تقوم الإدارة بإعتماد تقدير الأعمار الإنتاجية للاصول الملموسة بشكل دوري لغايات إحتساب الإستهلاك اعتمادأ لتلك الاصول وتقديرات الأعمار الإنتاجية المتوقعة في المستقبل، ويتم أخذ خسارة التدني (إن وجدت) في قائمة الدخل الشامل الموحدة.

شركة مصانع الاتحاد لانتاج التبغ والسجائر (شركة مساهمة عامة محدودة) ايضاحات حول القوائم المالية الموحدة (يتبع)

للسنة المنتهية في ٣١ كانون الأول ٢٠١٤ (بالدينار الأردني)

# معلومات القطاعات

قطاع الأعمال يمثل مجموعة من الموجودات والعمليات التي تشترك معاً في تقديم منتجات أو خدمات خاضعة لمخاطر وعوائد تختلف عن تلك العنطقة بقطاعات اعمال أخرى والتي يتم قياسها وفقأ للتقارير التي تم إستعمالها من قبل المدير التنفيذي وصانع القرار الرئيسي لدى الشركة.

القطاع الجغرافي يرتبط في تقديم منتجات في بيئة اقتصادية محددة خاضعة لمخاطر وعوائد تختلف عن تلك المتعلقة بقطاعات عمل في بيئات اقتصادية.

#### النقاص

يتم اجراء تقاص بين الموجودات المالية والمطلوبات واظهار المبلغ الصافي في قائمة المركز المالي الموحدة فقط عندما تتوفر الحقوق القانونية العلزمة وكذلك عندما يتم تسويقها على أساس التقاص أو يكون تحقق الموجودات وتسوية العطلوبات في نفس الوقت.

ابضاحات حول القوائم المالية الموحدة (يتبع) للسنة المنتهية في ٣١ كانون الأول ٢٠١٤

(بالدينار الأردني)

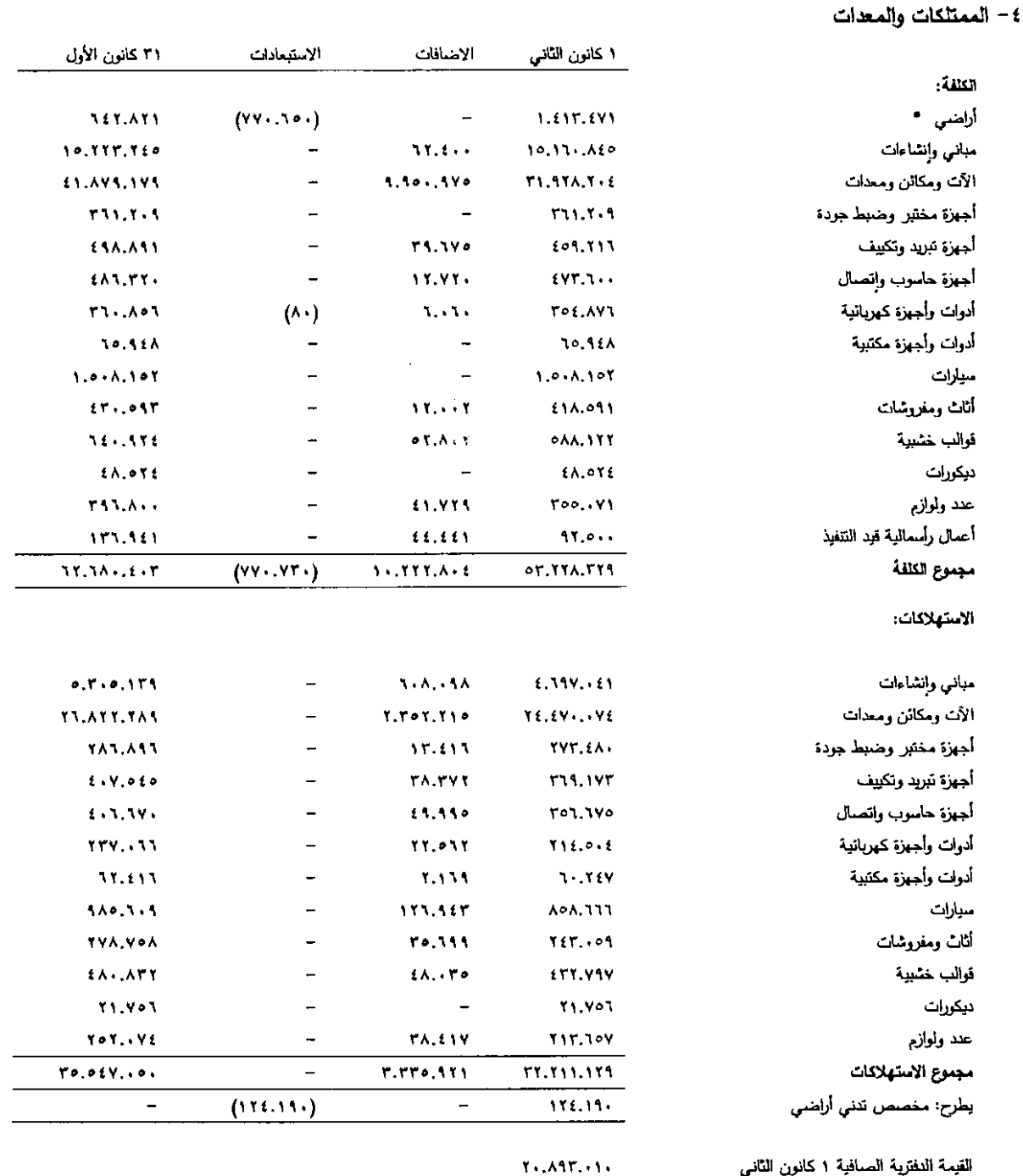

القيمة النظرية الصافية ٣١ كانون الأولى

 $YY, YTT, TPT$ 

\* اراضي شركة مصانع الاتحاد لاتتاج التبغ والسجائر (الجيزة ، مأدبا) مرهون لصالح بنك الاتحاد وبنك المؤسسة العربية المصرفية فروض وتسهيلات بنكية.

شركة مصانع الاتحاد لانتاج التبغ والسجائر (شركة مساهمة عامة محدودة) ابضاحات حول القوائم المالية الموحدة (يتبع) للسنة المنتهية في ٣١ كانون الأول ٢٠١٤ (بالدينار الأردني)

ه- الاستثمارات في الأراضي والعقارات يتمثَّل هذا البند في التالي :

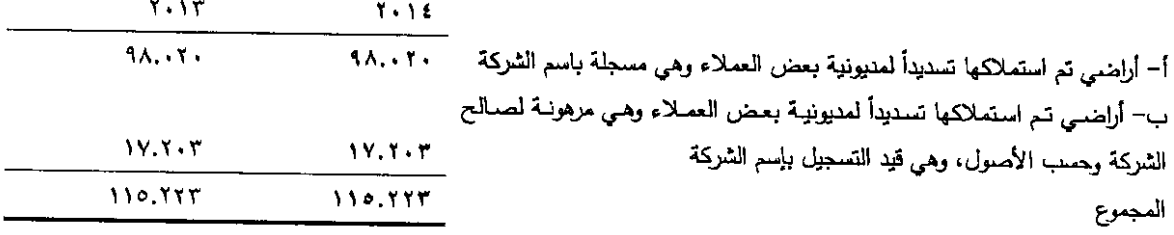

٦– الموجودات المالية المحددة بالقيمة العادلة من خلال بيان الدخل الشامل الآخر

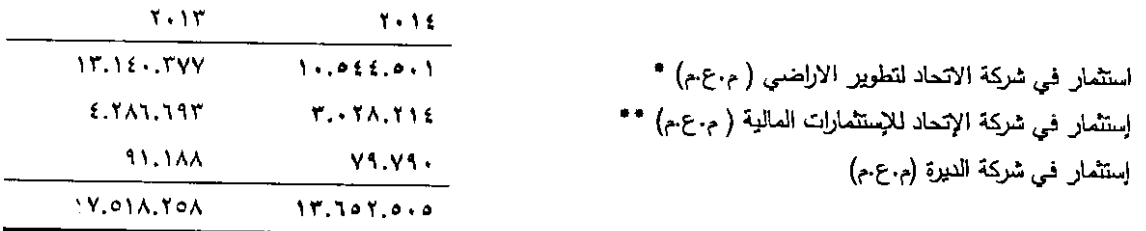

\* يوجد رهن على ٢.٦٩١.٠٠٠ سهم من شركة الاتحاد لتطوير الاراضـي م.ع.م لصـالح بنك الاتحاد مقابل التمويل البنكي الممنوح للشركة.

\*\* يوجد رهن على ٩٠٠.٠٠٠ سهم من شركة الاتحاد للاستثمارات المالية م.ع.م لصىالح بنك الاتحاد مقابل التمويل البنكي الممنوح للشركة.

٧ – الإستثمار في شركة تابعة يتمثَّل هذا النبند في الإستثمار في شركة الرافدين لتوزيع التبغ والسجائر وهي شركة ذات مسؤولية محدودة مسجلة لدى مراقب الشركات تحت رقم ٣٠٤٢٨ بتاريخ ٦ تشرين الثاني ٢٠١٢ وتبلغ نسبة تملك الشركة في الشركة التابعة ٥٠% من رأس مالها والبالغ ١٠٠.٠٠٠ سهم / دينار أربني.

شركة مصانع الاتحاد لانتاج التبغ والسجائر (شركة مساهمة عامة محدودة) ابِصَاحات حول القوائم المالية الموحدة (بِتبع) للسنة المنتهية في ٣١ كانون الأول ٢٠١٤ (بالدينار الأردني)

# ٨– المصاريف المدفوعة مقدماً والحسابات المدينة الأخرى

 $\sim$ 

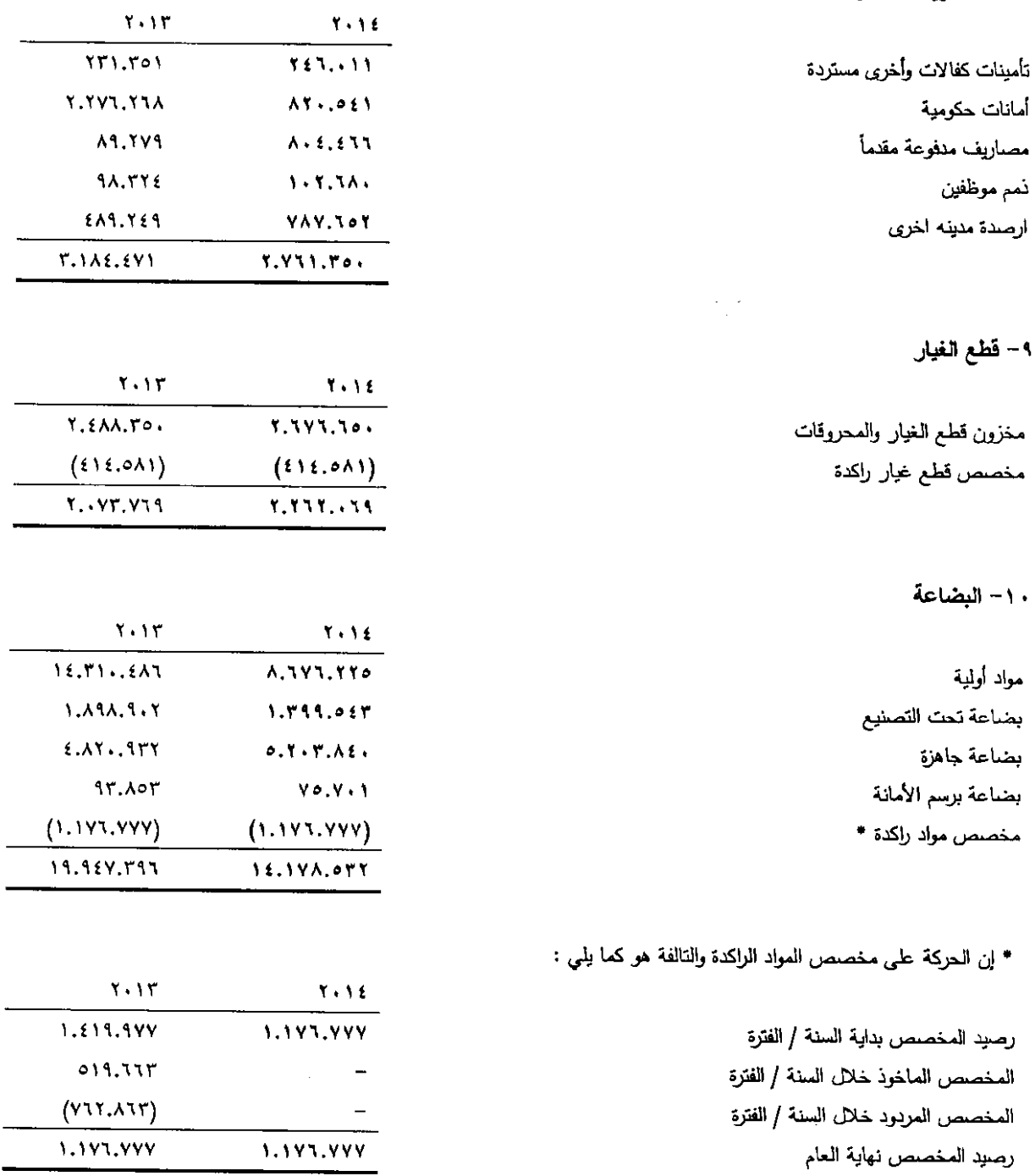

 $\ddot{\phantom{1}}$ 

 $\epsilon_{\rm{max}}$ 

 $\ddot{\phantom{a}}$ 

شركة مصانع الاتحاد لانتاج التبغ والسجائر (شركة مساهمة عامة محدودة) ابضاحات حول القوائم المالية الموحدة (يتبع) للسنة المنتهية في ٣١ كانون الأول ٢٠١٤ (بالدينار الأردني)

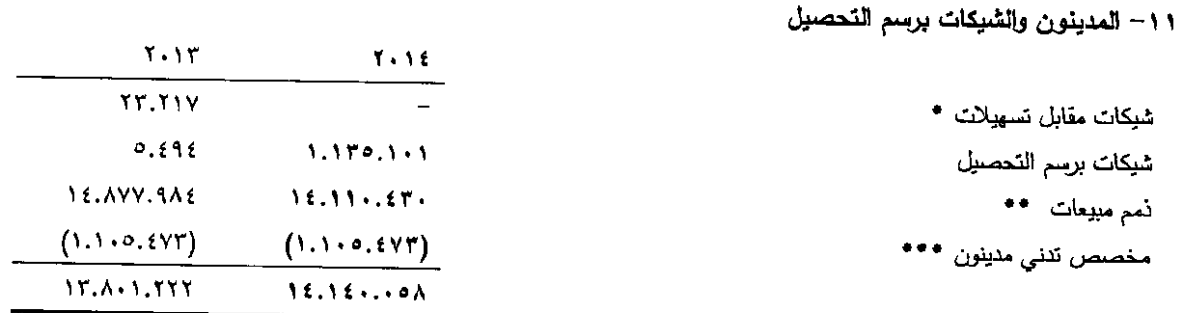

 $\ddot{\phantom{1}}$ 

 $\sim 100$ 

 $AT.HI$ 

**TAL.AA1** 

 $T1.110$ 

**EAT.11A** 

\* يتمثِّل هذا البند في قيمة الشيكات المودعة لدى بنك المؤسسة العربية المصرفية مقابل تسهيلات بنكية ممنوحة للشركة.

\*\* تتوقع الادارةِ تحصيلِ نمم المبيعات علما بأن الشركة لا تحصل على ضمانات مقابل هذه الذمم .

\*\*\* ان الحركة على مخصص ندني مدينون

نقد لدى البنوك

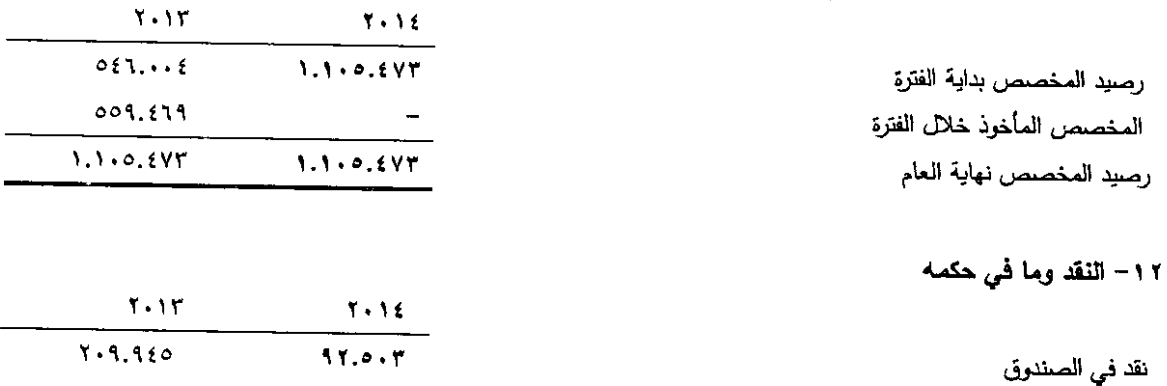

ايضاحات حول القوائم المالية الموحدة (يتبع) للسنة المنتهية في ٣١ كانون الأول ٢٠١٤ (بالدينار الأربني)

١٣ – علاوة الإصدار والإحتياطيات علاوة الإصدار : تتمثَّل العبالغ المتجمعة في هذا الحساب في العبالغ المقبوضة والناتجة عن الفرق بين سعر الإصدار والقيمة الإسمية للسهم نتيجة زيادة رأسمال الشركة خلال عام ٢٠٠٥.

#### الإحتياطي الإجباري:

تماشياً مع منطلبات قانون الشركات في المملكة الأربنية الهاشمية والنظام الأساسي للشركة ، تقوم الشركة بتكوين احتياطي إجباري بنسبة ١٠ بالمئة من الربح الصـافـي حتى يبلـغ هذا الاحتياطـي ربـع رأسمال الشركة ويجوز الاستمرار فـي اقتطاع هذه النسبة بموافقة الهيئة العامة للشركة إلى أن يبلغ هذا الاحتياطي ما يعادل مقدار رأسمال الشركة المصدرح بــه . إن هذا الاحتياطي غير قابل للتوزيع كأنصبة أرباح على المساهمين.

### الإحتباطي الإختياري:

تماشياً مـع متطلبـات قـانون الشـركات فـي المملكـة الأردنيـة الـهاشمية والنظـام الأساسـي للشـركة، فإنـه يجوز للشـركة أن تقوم بتكوين احتياطي اختياري بما لا يزيد على ٢٠ بالمئة من الربح الصافي بناءا على اقتراح مجلس إدارتها ، إن هذا الإحتياطي قابل للتوزيع كأنصبة أرباح على المساهمين بعد موافقة الهيئة العامة للشركة على نلك.

#### الإحتياطي الخاص:

تماشياً مـع متطلبات قانون الشركات فـي المملكـة الأربنيـة الـهاشميـة والنظـام الأساسـي للشركة ، فأنـه يجوز للشركة أن تقوم بتكوين احتياطي خاص بما لا يزيد علـى ٢٠ بالمئـة من الربح الصـافـي بـنـاءاً علـى اقتراح مـجلس إدارتهـا. إن هذا الإحتياطي هو لأغراض التوسع وتقوية مركز الشركة المالي وهو قابل للتوزيع كأنصبة أرباح على المساهمين بعد موافقة الهيئة العامة للشركة على نلك.

#### ارباح مفترح توزيعها على المساهمين:

بتاريخ ١ شباط ٢٠١٤ قرر مجلس ادارة الشركة التسبب الى الهيئة العامة للشركة بالموافقة على تحويل الاحتياطي الخاص الى الارباح المدورة كما قرر مجلس الادارة التنسيب الىي الهيئة العامة للشركة بالموافقة على توزيع ٤٠% من رأس مال الشركة كأرباح نقدية على المساهمين.

ابضاحات حول القوائم المالية الموحدة (بِتبع) للسنة المنتهية في ٣١ كانون الأول ٢٠١٤ (بالدينار الأردني)

١٤ - القروض

أن تفاصلِل القروض كما في ٣١ كانون الأول كما يلي :

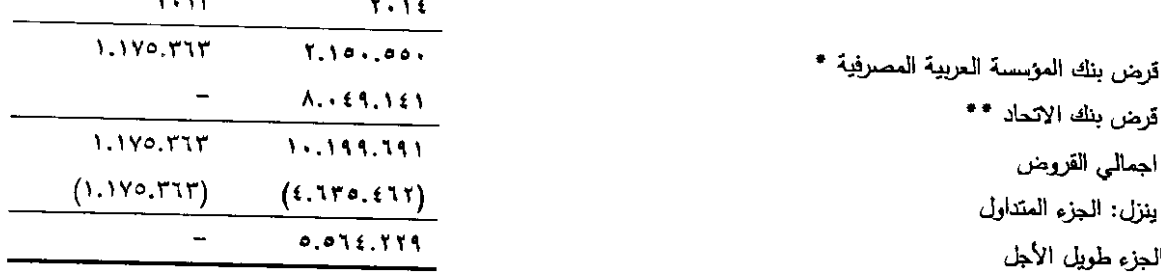

#### فرض بنك الموسسة المصرفية

حصلت شركة الاتحاد للصناعات المتطورة خلال عام ٢٠١٢ قبل الانتماج على قرض من بنك العزيسية العربية المصرفية وذلك لتسديد مديونية بنك الاتحاد ، ان قيمة القرض الممنوح ٢.٨٠٠.٠٠ دينار اربني بفائدة ٨.٥% ويدون عمولة يسدد بموجب ٣٦ قسط شهري متساوي قيمة كل قسط ٨٨.٥٤٣ دينار ارينـي (شامل الفائدة) ، وهكذا حتـي السداد التام بإستثناء القسط الاخير الذي يستحق بتاريخ ٢٥ كانون الأول ٢٠١٤، هذا ويبدأ تسديد أقساط القرض اعتباراً من تاريخ ٢٥ كانون الثاني ٢٠١٢، ان القرض والتسهيلات البنكية الممنوحة بضمان رهن عقاري من النرجة الاولى بمبلغ ٢.٥٠٠٠٠٠٠ دينار اربني على قطعة الارض رقم ٢٥٧ حوض رقم ٢ حنينا الوسطى ورهن حيازي على الماكنة رقم (٨٠٧١٠٦٢٠١) موديل ٢٠٠٨ والمصنعة في سويسرا بمبلغ ٦.٠٠٠.٠٠٠ دينار اريني وتجيير بوليصة تأمين على المصنع لصالح البنك بمبلغ ٧.٥٠٠.٠٠٠ دينار ارنني الرهونات المذكورة تعود للقرض وجميع التسهيلات الممنوحة للشركة.

\* كما قامت الشركة بتاريخ ٢ شباط ٢٠١٤ بنمج ارصدتها لدى البنك وجدولتها من خلال قرض متناقص بإجمالي الرصيد الناتج عن عملية النمج والبالغ قيمته بذلك التاريخ ٣.٤٦٤.٨٠٥ دينار اربني وان يتم تعديل عملة القرض الى الدولار الامريكي بفائدة ليبور ٣ اشهر مضاف اليها ٤% ويحد أدنى ٤.٢٥% ويسدد بموجب ٢٤ قسط اعتبارا من ٤ اذار ٢٠١٤ بواقع ١٤٣.٧٧٥ دينار اريني لكل قسط غير شامل الفائدة ما عدا القسط الاخير فيكون الرصيد المتبقى بتاريخ ٤ شباط ٢٠١٦ على ان يتم دفع الفائدة شهريا من مصادر المقترض الخاصة مع بقاء الضمانات كما هي دون تعديل او تغيير حتى سداد كامل قيمة القرض.

\*\* يتمثِّل هذا البند في قيمة التسهيلات البنكية الممنوحة للشركة من بنك الاتحاد ، والتي نتمثل في قرض متناقص بالدولار الامريكي بقيمة ١٤.٠٠.٠٠٠٠ دولار أمريكي ، وفاندة سنوية بمعنل ٥.٥% ويدون عمولة يسدد بموجب ٤٨ قسط شهري متتاليا ومنتظما وقيمة كل قسط ٣٢٦.٠٠٠ دولار امريكي تدفع اعتبارا من تاريخ ٢ شباط ٢٠١٤ بإستثناء القسط الاخير والذي تعثل قيعته باقي رصيد القرض ويستحق بتاريخ ١ كانون الثاني ٢٠١٨ بضمان رهن الاسهم المشتراة في شركة الاتحاد لتطوير الاراضمي م.ع.م ورهن الاسهم المشتراة في شركة الاتحاد للاستثمارات المالية م.ع.م وما ينتج عنها من ارباح نقدية او عينة او اسهم مجانية ، وهي الأسهم المصنفه ضمن موجودات ماليه محدده بالقيمة العادلة من خلال بيان الدخل الشامل الأخر ورهن عقاري من الدرجة الاولـى لصـالح البنك بمبلـغ ١.٥٠٠.٠٠٠ دينار اربني وزيادة بوليصة التأمين المجيرة لصالح البنك لتصبح قيمتها ٢١.٠٠٠٠٠٠٠ دينار اربني.

ابضاحات حول القوائم المالية الموحدة (يتبع) للسنة المنتهية في ٣١ كانون الأول ٢٠١٤ 

ه ١ – المصاريف المستحقة والحسابات الدائنة الاخرى

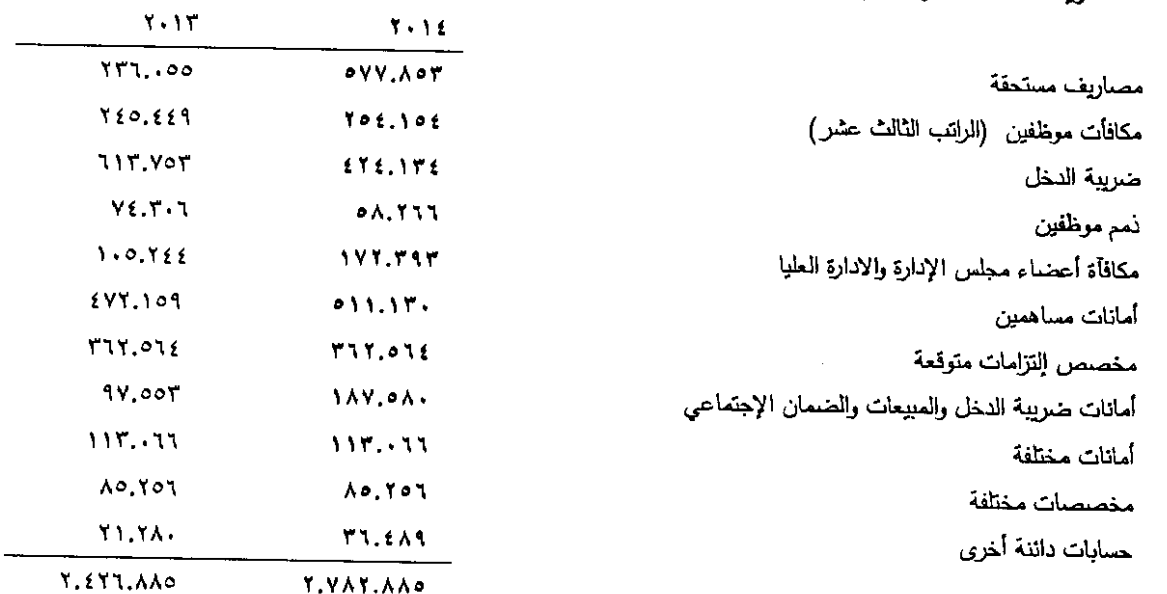

 $\lambda_{\rm{max}}$  ,  $\lambda_{\rm{max}}$ 

÷.

 $\bar{\beta}$ 

١٦- الدائنون والشيكات الأجلة

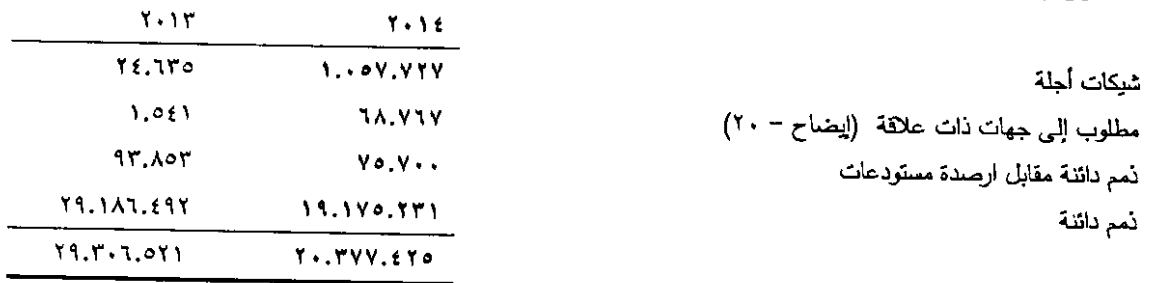

 $\mathcal{L}^{\text{max}}_{\text{max}}$ 

ابضاحات حول القوانم المالية الموحدة (بتبع) للسنة المنتهية في ٣١ كانون الأول ٢٠١٤ (بالدينار الأرنني)

#### ١٧-البنوك الدائنة

يتمثل هذا البند فـي قيمــة التسـهيلات البنكيـة الممنوحـة للشـركـة مـن بنـك الاتحـاد، تسـهيلات مستتدية بالـدولار الأمريكـي، بسـعَف ٨.٠٠.٠٠٠٠ دولار امريكـي وخـلال عـام ٢٠١٤ تـم زيـادة السـقف ليصـبح ١٥.٠٠٠.٠٠٠ دولار أمريكـي ، وفائـدة سـنوية بمعـدل 0.0% ويدون عمولة بضمان رهن الاسهم المشتراة في شركة الاتحاد لتطوير الاراضـي م.ع.م ورهن الاسهم المشتراة في شركة الاتحاد للاستثمارات المالية م.ع.م وما ينتج عنها من ارباح نقدية او عينة او اسهم مجانية ، وهي الأسهم المصنفه ضمن موجودات ماليه محدده بالقيمة العادلة من خلال بيان الدخل الشامل الأخر ورهن عقاري من الدرجة الاولى لصالح البنك بقيمة ١٥.٠٠٠٠٠٠٠ دينار ارىنى.

كما يتمثِّل هذا البند في قيمة التسهيلات البنكية الممنوحة من بنك المؤسسة العربية المصرفية بمبلغ ١.٥٠٠.٠٠٠ دينار اربني وذلك لتمويل الاعتمادات المستندية بمعدل فائدة ٨٨.٥ ويدون عمولة حيث يتم السداد بموجب تسعة أقساط شهرية متساوية بما فيها فترة السماح الممنوحة من قبل العميل وذلك إعتبارًا من تاريخ الشهر اللاحق للشهر الذي يتم فيه القيد على الاعتماد المستندي .

كما وتم منح الشركة من قبل بنك المؤسسة العربية المصرفية سقف جاري مدين بمبلغ ٥٠٠.٠٠٠ دينار اربني وبمعدل فائدة ٨.٥% ويدون عمولة.

كما وتم منح الشركة من قبل بنك المؤسسة العربية المصرفية سقف خصم شيكات تجارية بمبلغ ٢٠٠.٠٠٠ دينار اربنيي وبمعدل فاندة 4.0% ويدون عمولة.

#### ١٨- ضريبة الدخل

تم انهاء الوضع الضريبي للشركة حتى عام ٢٠٠٦ ، اما بالنسبة لعام ٢٠٠٧ فإن دائرة ضريبة الدخل تطالب الشركة عن تلك السنة مبلغاً وقدره ٢٥٦.٨٤٣ دينار أرينيي ، وقد قامت الشركة بـإلاعتراض امـا بالنسبة لعـام ٢٠٠٨ تـم انهـاء الوضـع الضـريبي للشركة، بالنسبة لعام ٢٠٠٩ فإن دائرة ضريبة الدخل تطالب الشركة عن السنة مبلغا وقدره ٢٩٩.٠٧٩ ىينار اربنيي وقامت الشركة بالاعتراض على قرار التقدير ، بالنسبة لعام ٢٠١٠ فإن دائرة ضريبة الدخل تطالب الشركة عن تلك السنة مبلغا وقدره ٨٧٢.٤٠٨ نينار اردني وقامت الشركة بالاعتراض على قرار التقدير ، اما بالنسبة لعام ٢٠١١ فإن دائرة ضريبة الدخل والمبيعات تطالب الشركة عن تلك السنة مبلغ وقدره ٢٠٧.٢١٢ دينار اريني وقامت الشركة بالاعتراض على القرار، هذا وان السنوات ٢٠٠٧ و ٢٠٠١ و ٢٠١١ و ٢٠١١ ما زالت منظورة لدى محكمة البداية الضريبية، كذلك تم تقديم الاقرار الضريبي للسنوات المالية ٢٠١٢ ، ٢٠١٣ ولم يتم التنقيق على الحسابات بعد من قبل دائرة ضريبة الدخل والمبيعات.

ايضاحات حول القوائم المالية الموحدة (يتبع) للسنة المنتهية في ٣١ كانون الأول ٢٠١٤ (بالدينار الأربني)

# ١٩- ضريبة المبيعات

هنالك قضايا ضريبة مبيعات لدى المحاكم المختصة بمبلغ وقدره ٢٤٧.٠١٤ دينار اربني وما زالت القضايا منظورة لدى المحاكم المختصة. كما ان هنالك قضايا ضريبة مبيعات لدى المحاكم المختصة بمبلغ ٨٩٤.٤١٢ دينار اربني وفي تاريخ ٢٧ ايار ٢٠١٣ قررت محكمة الاستثناف تثبيت الفرق الضريبي الخاص بالضريبة والبالغ ٢٨.٨٢٦ دينار اربني وقد قامت الشركة بالطعن بهذا القرار لدى محكمة التمييز وما زالت القضية منظورة لدى المحاكم المختصة. وحسب رأي محامي الشركة فإنه من الصعب التكهن بالنتيجة المحتملة لهذه الدعوى، ولم تأخذ الشركة مخصصا لمواجهة القضايا كون هنالك تعهد كتابي من شركة BAT العالمية لتحميل الفروقات الضريبية وكامل الغرامات ومصاريف القضايا في حال تحققها.

٢٠ – المعاملات مع جهات ذات علاقة

قامت الشركة خلال الفترة بإجراء معاملات مع الجهات ذات العلاقة التالية:

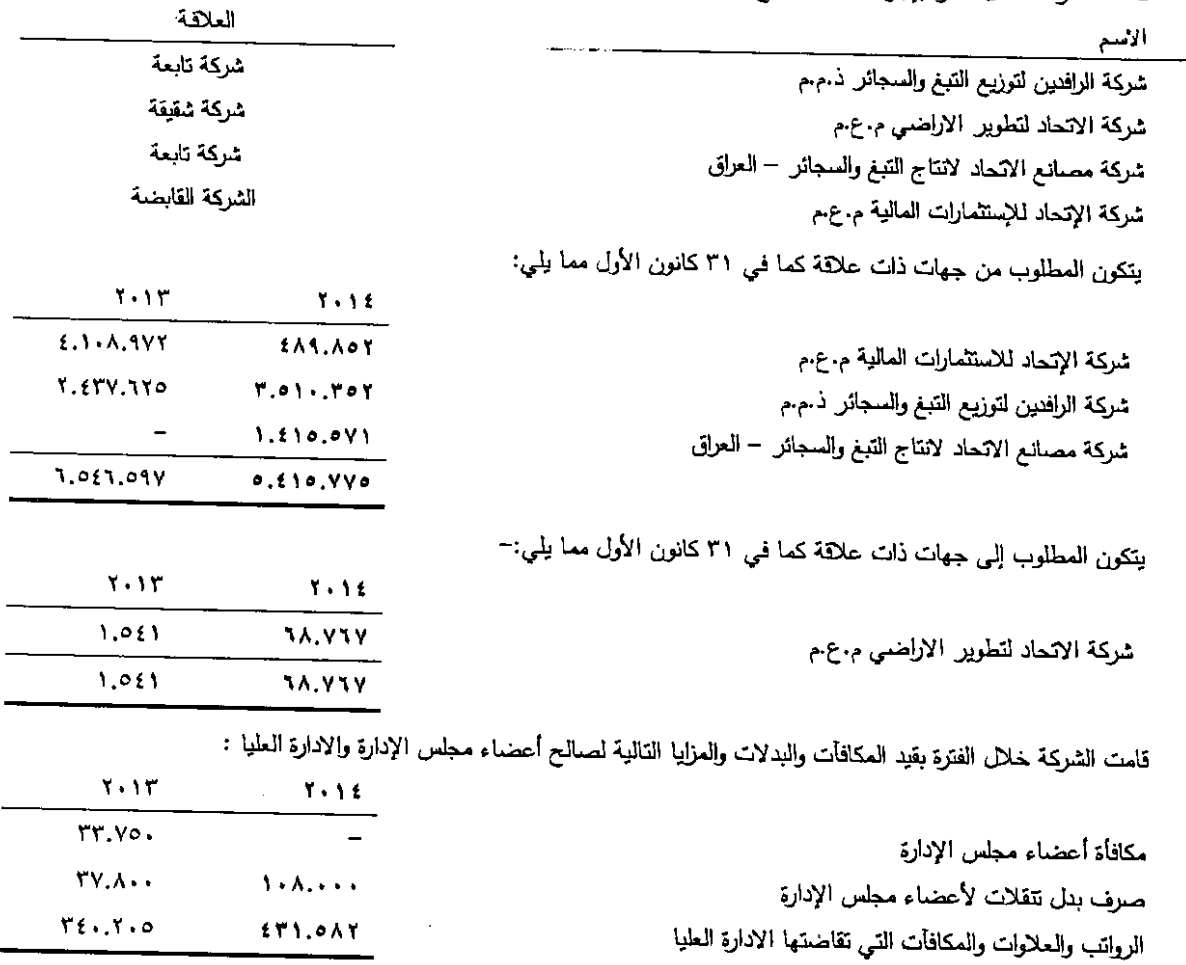

شركة مصانع الاتحاد لانتاج التبغ والسجانر (شركة مساهمة عامة محدودة) ايضاحات حول القوائم المالية الموحدة (يتبع) للسنة المنتهية في ٣١ كانون الأول ٢٠١٤

(بالدينار الأربني)

# ٢١ - المبيعات

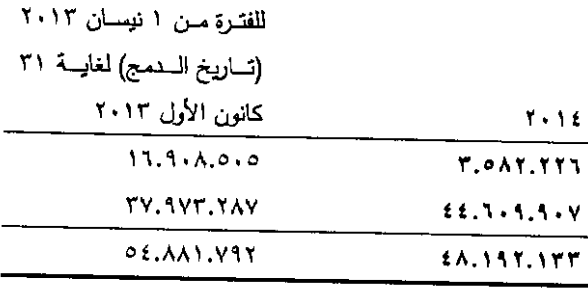

للفتوة مسن ١ نيسان ٢٠١٣

#### ٢٢ - تكلفة المبيعات

كلفة المواد المستخدمة في الإنتاج روانب وأجور مباشرة وملحقاتها

المصاريف الصناعية :

الإستهلكات

صيانة وإصلاحات مياه وكهرباء ومحروقات ضيافة وطعام الموظفين

مصاريف سيارات

مصاريف التأمين

لوازم مستهلكة

بريد وبرق وهاتف

متنوعة

رسوم ورخص واشتراكات

مصاريف عينات صناعية قرطاسية ومطبوعات

مصاريف سفر وتنقلات

مواد نالفة

نظافة

مبيعات محلية مبيعات التصدير

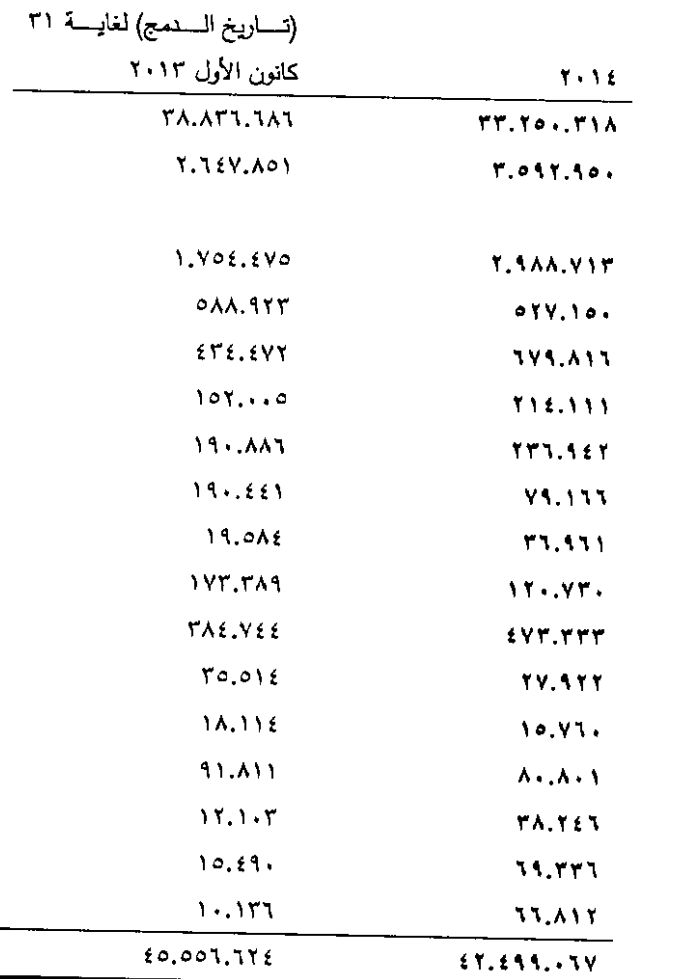

ايضاحات حول القوائم المالية الموحدة (بِتبع) للسنة المنتهية في ٣١ كانون الأول ٢٠١٤ (بالدينار الأردني)

٢٣– المصاريف البيعية والتسويقية

إستهلكات

متوعة

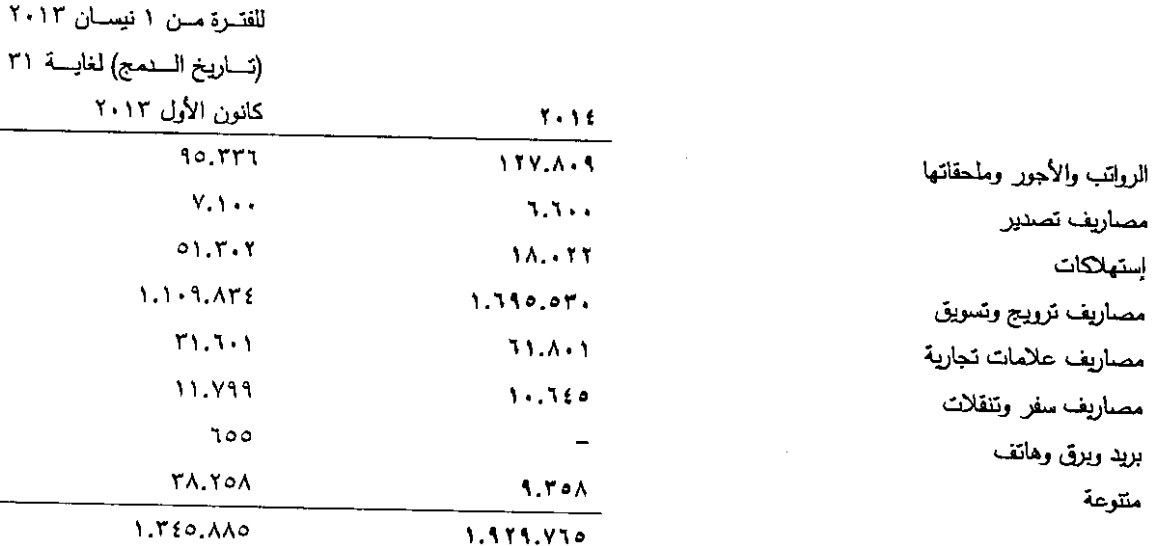

 $\ddot{\phantom{1}}$ 

 $\bar{\gamma}$ 

 $\ddot{\phantom{1}}$ 

ابضاحات حول القوائم المالية الموحدة (يتبع) للسنة المنتهية في ٣١ كانون الأول ٢٠١٤ (بالدينار الأردني<u>)</u>

٢٤ - المصاريف الإدارية والعمومية

للفترة مان ٢٠١٣ (تاريخ السنمج) لغايسة ٣١ كانون الأول ١٠١٣

 $\lambda$ 

 $\hat{\boldsymbol{\beta}}$ 

 $\ddot{\phantom{a}}$ 

 $\sim$ 

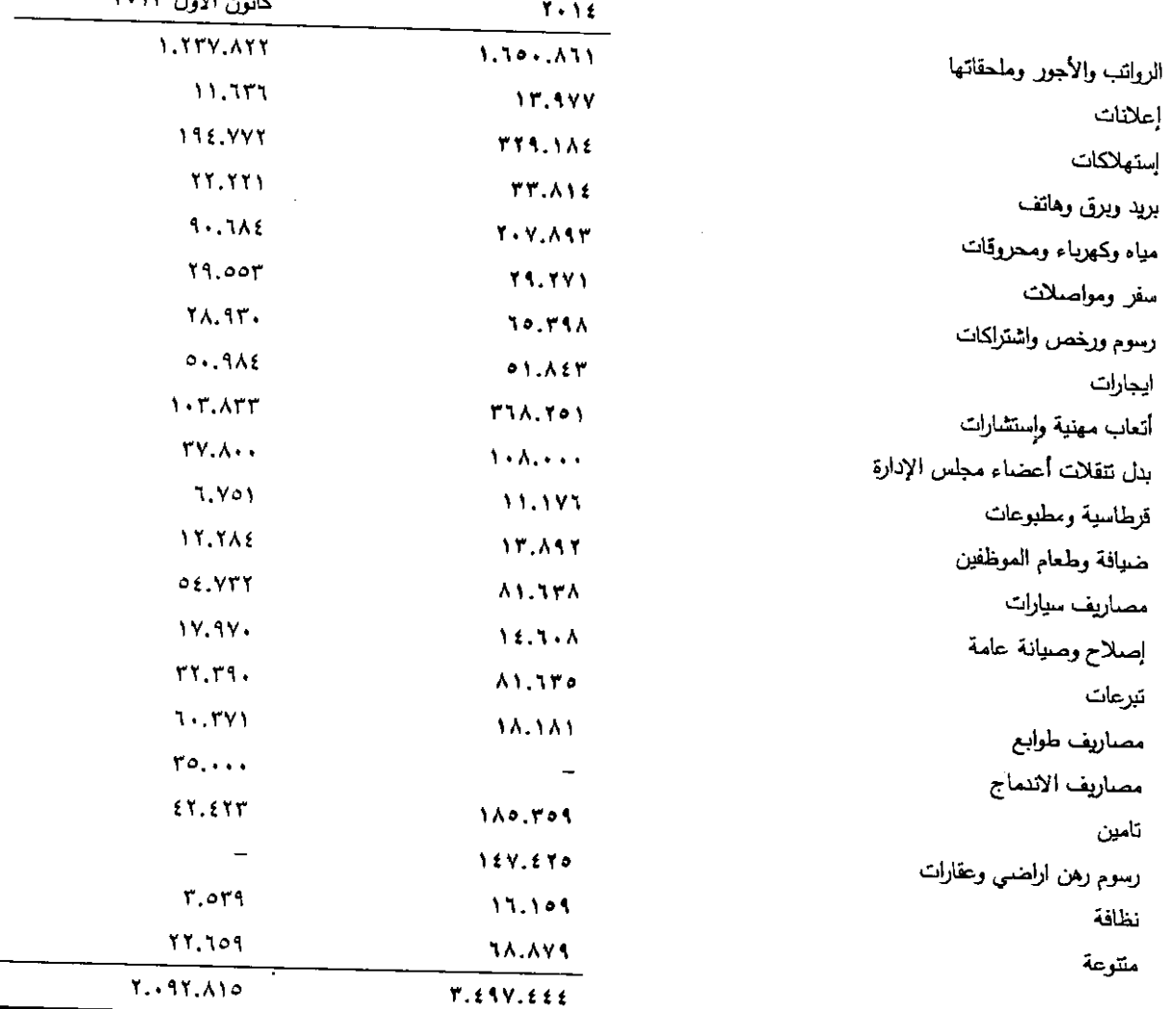

ايضاحات حول القوائم المالية الموحدة (يتبع) للسنة المنتهية في ٣١ كانون الأول ٢٠١٤ (بالدينار الأربني)

ه ٢ – المعاملات المهمة مع عملاء / موردين رئيسيين بلغت مبيعات الشركة إلى عملائها الرئيسيين خلال الفترة مبلغ وقدره ٢٧.٤٠٠.٩١٨ دينار أردنـي ، والتـي تمثّل ما نسبته ٧٨% من مبيعات الشركة.

بلغت مشتريات الشركة من موردين رئيسيين خلال الفترة مبلغاً وقدره ١٧.٧٤٠.٠٤٥ دينار أردنـي والتـي تمثّل ما نسبته ....% من مثنريات الشركة.

> ٢٦ – الإرتباطات الرأسمالية يوجد على الشركة كما في ٣١ كانون الأول الإرتباطات الرأسمالية النالية:

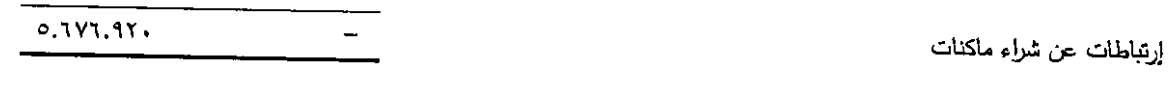

 $Y \cdot Y'$ 

Y. AY

 $T + 16$ 

٢٧ – الإلتزامات المحتملة يوجد على الشركة كما في ٣١ كانون الأول الالتزامات المحتملة التالية:

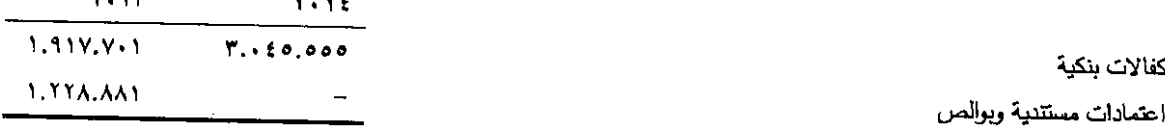

٢٨ – الأدوات المالية إدارة مخاطر رأس المال تقوم الشركة بإدارة رأسمالها لتتأكد بأن الشركة تبقى مستمرة ببينما تقوم بالحصول على العائد الأعلى من خلال الحد الأمثل لأرصدة الديون وحقوق الملكية لم تتغير استراتيجية الشركة الإجعالية عن سنة ٢٠١٣.

إن هيكلة رأس مال الشركة يضم ديون والتي تضم الاقتراضات المبينة في الإيضاح رقم (١٤ ، ١٧)، وحقوق الملكية في الشركة والتـي تتكون مـن رأس المـال وعـلاوة الأصـدار ، والإحتياطيات واحتيـاطـي القيمـة الـعادلـة والأربـاح المقترح توزيعهـا علـى المسـاهمين والأرباح المدورة كما هي مدرجة في بيان التغيرات في حقوق الملكية الموحدة.

ابضاحات حول القوائم المالية الموحدة (يتبع) للسنة المنتهية في ٣١ كانون الأول ٢٠١٤ (بالدينار الأربني)

#### معدل المديونية

يقوم مجلس إدارة الشريكة بمراجعـة هيكليـة رأس المـال بشكل دوري. وكجـزء مـن هـذه المراجعـة، يقـوم مجلـس الإدارة بالأخـذ بالإعتبار تكلفة رأس الممال والمخاطر المرتبطة بكل فئة من فئات رأس المال والدين. ان هيكل رأسمال الشركة يضم ديون من خلال الاقتراض ، لم تقم الشركة بتحديد حد أقصمي لمعدل المديونية.

إن معط العديونية في نهاية السنة هو كما يلي:

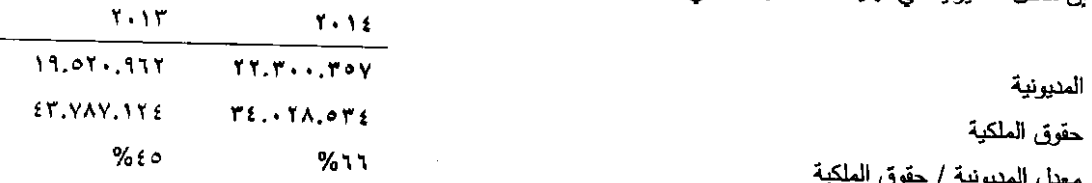

#### إدارة المخاطر المالية

إن نشاطات الشركة يمكن أن تتعرض بشكل رنيسي لمخاطر مالية ناتجة عن ما يلي:

### إدارة مخاطر العملات الأجنبية

لا تتعرض الشركة لمخاطر هامة مرتبطة بتغيير العملات الأجنبية وبالنالي لا حاجة لإدارة فاعلة لهذا التعرض.

#### إدارة مخاطر سعر الفائدة

تتتج المخاطر المتعلقة بمعدلات الفائدة بشكل رئيسي عن اقتراضات الأموال بمعدلات فائدة متغيرة (عائمة) وعن ودائع قصيرة الأجل بمعدلات فائدة ثابتة . تتم ادارة مخاطر معدلات الفائدة للأموال المقترضة بشكل فعال.

نتمثل حساسية قائمة الدخل الشامل بأثر التغيرات المفترضة الممكنة بأسعار الفوائد على ربح الشركة لسنة واحدة، ويتم إحتسابها بناءاً على المطلوبات المالية والتي تحمل سعر فائدة منغير كما في نهاية السنة.

يوضح الجدول التالي حساسية قائمة الدخل الشامل الموحدة للتغيرات الممكنة المعقولة على أسعار الفاندة كما في ٣١ كانون الأول مع بقاء جميع المتغيرات الأخرى المؤثرة ثابتة :

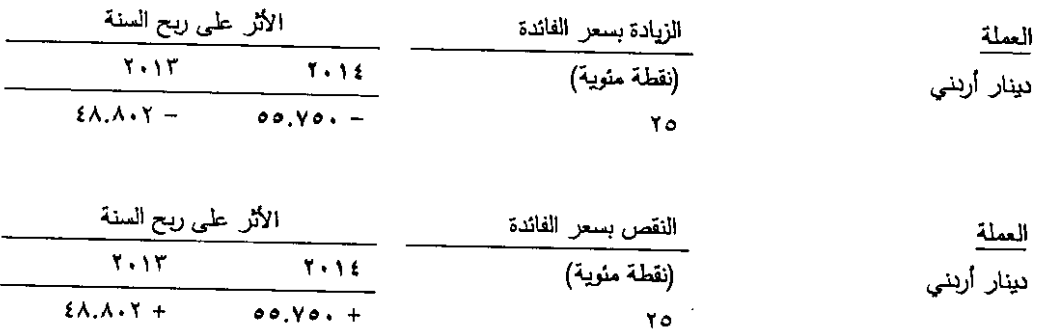

ابضاحات حول القوائم المالية الموحدة (بِتبع) للسنة المنتهية في ٣١ كانون الأول ٢٠١٤ (بالدينار الأردني)

مخاطر أسعار أخرى تتعرض الشركة لمخاطر أسعار ناتجة عن إستثماراتها في حقوق ملكية شركات أخرى . تحتفظ الشركة باستثمارات في حقوق ملكية شركات أخرى لأغراض استراتيجية وليس بهدف العناجرة بها ولا تقوم الشركة بالعناجرة النشطة في تلك الإستثمارات.

تحليل حساسية أسعار استثمارات الملكية ان تحليل السياسة أنذاه مبنـي علـي أسـاس مدى تعرض الشركة لمخاطر أسـعار استثمارات فـي حقوق ملكية شركات أخرى كمـا بتاريخ البيانات المالية .

في حال كانت اسعار استثمارات في حقوق ملكية شركات أخرى أعلى/أقل بنسبة ٥% لأصبحت احتياطيات حقوق الملكية للشركة أعلى/أقل بواقع ٦٨٢.٦٢٥ دينار آريني (٢٠١٣ : ٨٧٥.٩١٣ دينار اريني) نتيجة لمحفظة الشركة المصنفة كاستثمارات متاحة للبيع .

إن حساسية الشركة لأسعار استثمارات في حقوق ملكية شركات أخرى تغيرت مقارنة مع السنة السابقة نتيجة الإرتفاع في القيمة العادلة لتاك الإستثمارات .

إدارة مخاطر الإتتمان

تتمثَّل مخاطر الإئتمان في عدم التزام أحد الأطراف لعقود الأدرات المالية بالوفاء بالتزاماته التعاقدية مما يؤدي إلى تكبد الشركة لخسائر مالية، ونظراً لعدم وجود أي تعاقدات مع أي أطراف أخرى فإنه لا يوجد أي تعرض للشركة لمخاطر الإتتمان بمختلف أنواعها. إن التعرض الإئتماني الهام بالنسبة لأي جهة أو مجموعة جهات لديها خصـائص متشابهة تم الإفصـاح عنها في إيضـاح رقم (٢٠) . وتصنف الشركة الجهات التي لديها خصائص متشابهة لذا كانت ذات علاقة . وفيما عدا العبالغ المتعلقة بالأموال النقدية . إن مخاطر الإنتمان الناتجة عن الأموال النقدية هي محددة حيث أن الجهات التي يتم التعامل معها هي بنوك محلية لديها سمعات جيدة والتي يتم مراقبتها من الجهات الرقابية.

إن المبالغ المدرجـة فـي هذه البيانـات الماليـة الموحـدة تمثل تعرضـات الشـركة لأعلـي مخـاطر الإتتمـان للذمم المدينـة التجاريـة والأخرى.

ايضاحات حول القوائم المالية الموحدة (يتبع) للسنة المنتهية في ٣١ كانون الأول ٢٠١٤ (بالدينار الأربن*ي*)

#### إدارة مخاطر السيولة

إن مسؤولية إدارة مخاطر السيولة تقع على مجلس الإدارة وذلك لإدارة متطلبات الشركة النقدية والسيولة قصيرة الإجل ومتوسطة الأجل وطويلـة الأجل. وتقوم الشركـة بـإدارة مخـاطر السيولـة مـن خـلل مراقبـة التدفقات النقديـة المستقبلية والمقيمـة بصـورة دائمـة وتقابل تواريخ استحقاق الموجودات والمطلوبات النقدية.

يبين الجدول الآتـي الاستحقاقات المتعاقد عليها لمطلوبات الشركة الماليـة غيـر المشتقة . تـم إعداد الجداول بنـاءاً علـى التنفقات النقدية غير المخصومة للمطلوبات المالية وذلك بموجب تواريخ الإستحقاق المبكرة التي قد يطلب بموجبها من الشركة أن تقوم بالتسديد أو القبض. يضم الـجدول التدفقات النقدية للمبالـغ الرنيسية والفواند.

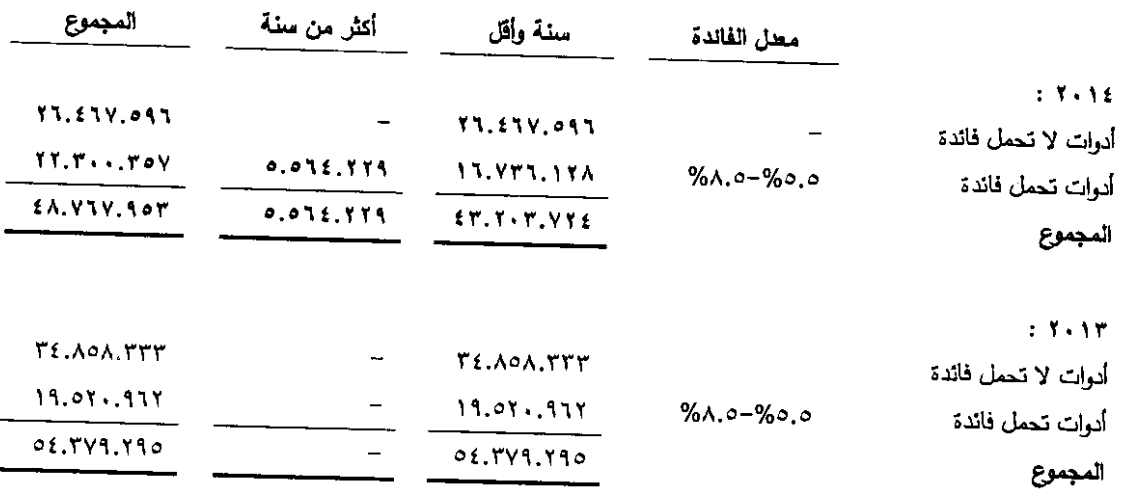

```
ابِضاحات حول القوائم المالية الموحدة (يتبع)
للسنة المنتهية في ٣١ كانون الأول ٢٠١٤
                       (بالدينار الأربني)
```
# ٢٩- معلومات قطاعية

تعمل الشركة في قطاع العمل الرئيسي الذي يتمثل في ابتناج التبغ والسجائر والمعسل وتعبئتها وتصنيعها على اختلاف أنواعها واصنافها واعمال الطباعة المتعلقة بها، وتعمل الشركة في قطاع جغرافي واحد هو المملكة الأردنية الـهاشمية.

ان تفاصلي ايرادات وأرباح القطاعات التشغيلية للشركة هي على الذحو التالي :

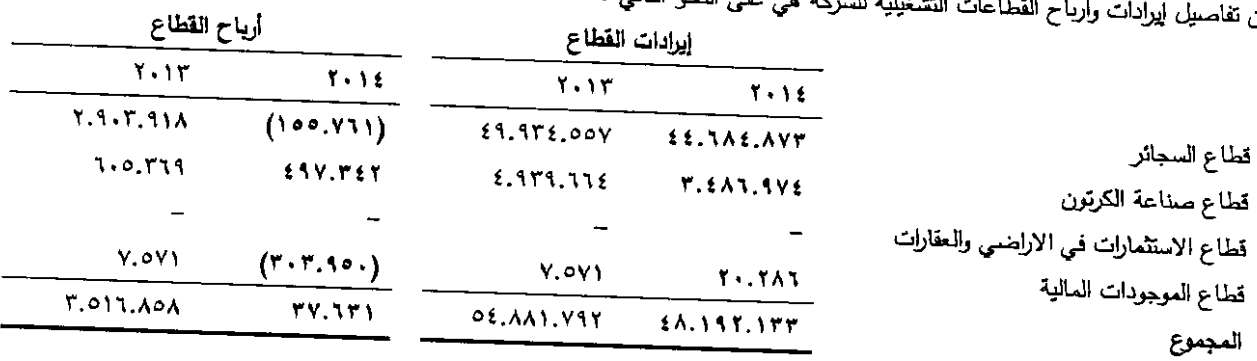

إن إجمالـي موجودات ومطلوبات قطاعات الشركـة التشغيلية هـي علـى النـحو التالـي :

| <sub>ن ا</sub> جمالی موجودات ومطلوبات تصالحات السرت ال <del>تصالیب</del> | موجودات القطاع                |                     | مطلويات القطاع          |             |
|--------------------------------------------------------------------------|-------------------------------|---------------------|-------------------------|-------------|
|                                                                          | $\mathbf{Y} \cdot \mathbf{Y}$ | ۲۰۱۳                | ていりを                    | $Y \cdot Y$ |
|                                                                          | 11.571.751                    | YY.ToY.VYE          | EE TAY EAT              | 21.011.111  |
| قطاع السجائر                                                             | $V \cdot 01.511$              | A.5YY,YYE           | $t \cdot V \cdot t + 1$ | 0.119.122   |
| نظاع صناعة الكرنون<br>قطاع الاستثمارات في الاراضعي والعقارات             | 110.777                       | 110.777             |                         |             |
| قطاع الموجودات المالية                                                   | 17.101.0.0                    | $1Y.1Y\epsilon.YoA$ |                         | Y.1.1.11    |
| المجموع                                                                  | AT.VIT.EAV                    | 11.111.219          | EA.VIV.Sor              | 0.5.749.790 |

# ٣٠ – المصادقة على القوائم المالية

تمت المصـادقة علـى القوائم الماليـة الموحدة من قبل مجلس إدارة الشركة بتـاريخ ٢ شـباط ٢٠١٥ وتمت الموافقـة علـى نشرها وتتطلب هذه القوائم العالية موافقة الـهينة العامة للمساهمين.

# ٣١- أرقام السنة المقارنة

تم إعادة تصنيف وتبويب بعض أرقام سنة ٢٠١٣ لنتطابق مع أرقام سنة ٢٠١٤.